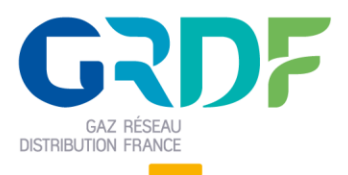

Ouverture du Marché de l'Energie et Gestion de l'Acheminement

# **GUIDE D'IMPLEMENTATION**

# **DEMANDES EN MASSE**

### **Objet du document**

**Résumé : (nom de fichier =** Guide d'implémentation des demandes en masse V03-1.1.docx)

Ce document est destiné aux fournisseurs et contient les informations nécessaires à la création des fichiers de demandes en masse.

Ce guide n'a pas vocation de décrire les aspects processus. Pour cela, il faudra se reporter aux guides d'implémentation des processus.

Ce guide est applicable à partir de la V22.1 d'OMEGA

### **Historique des modifications**

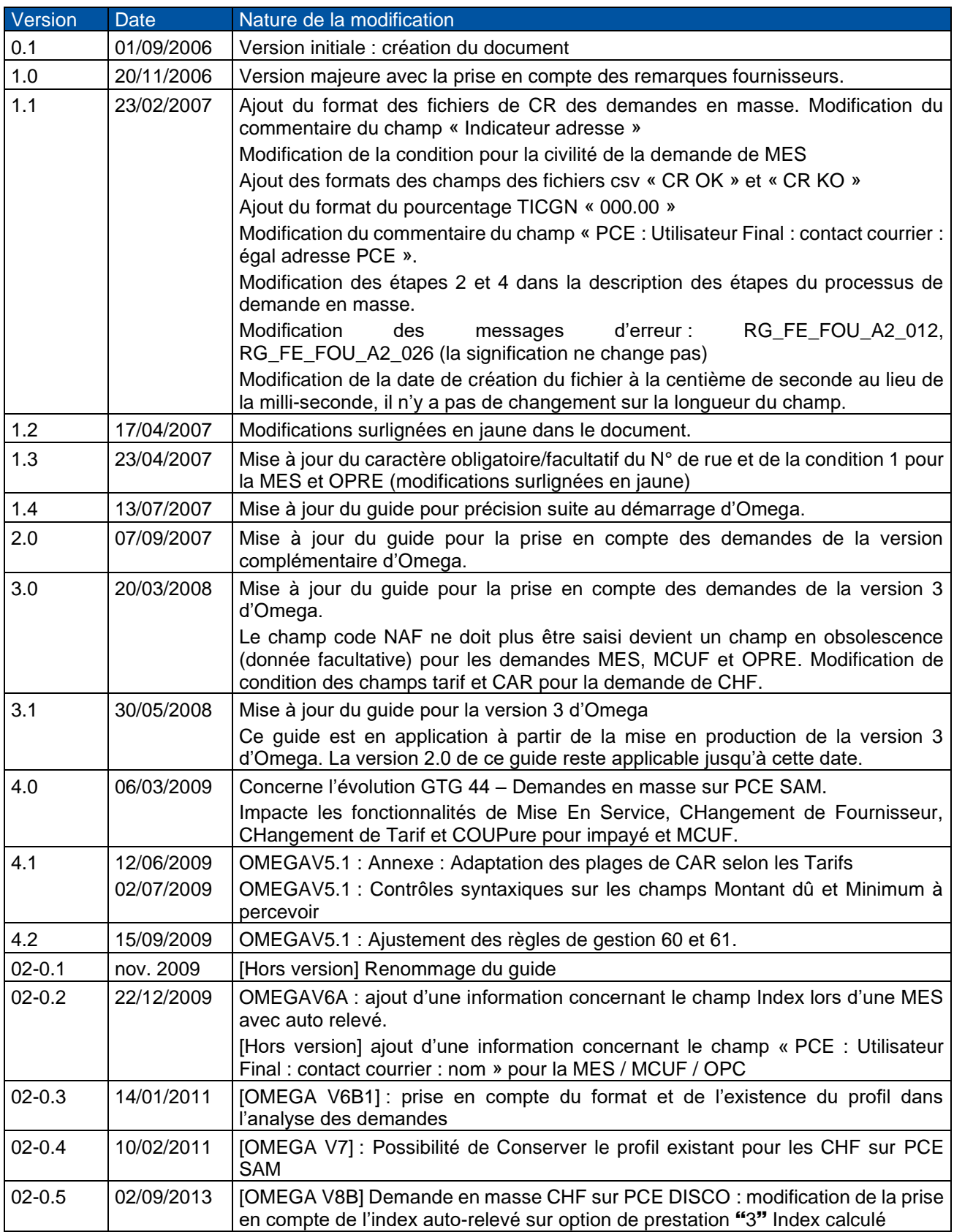

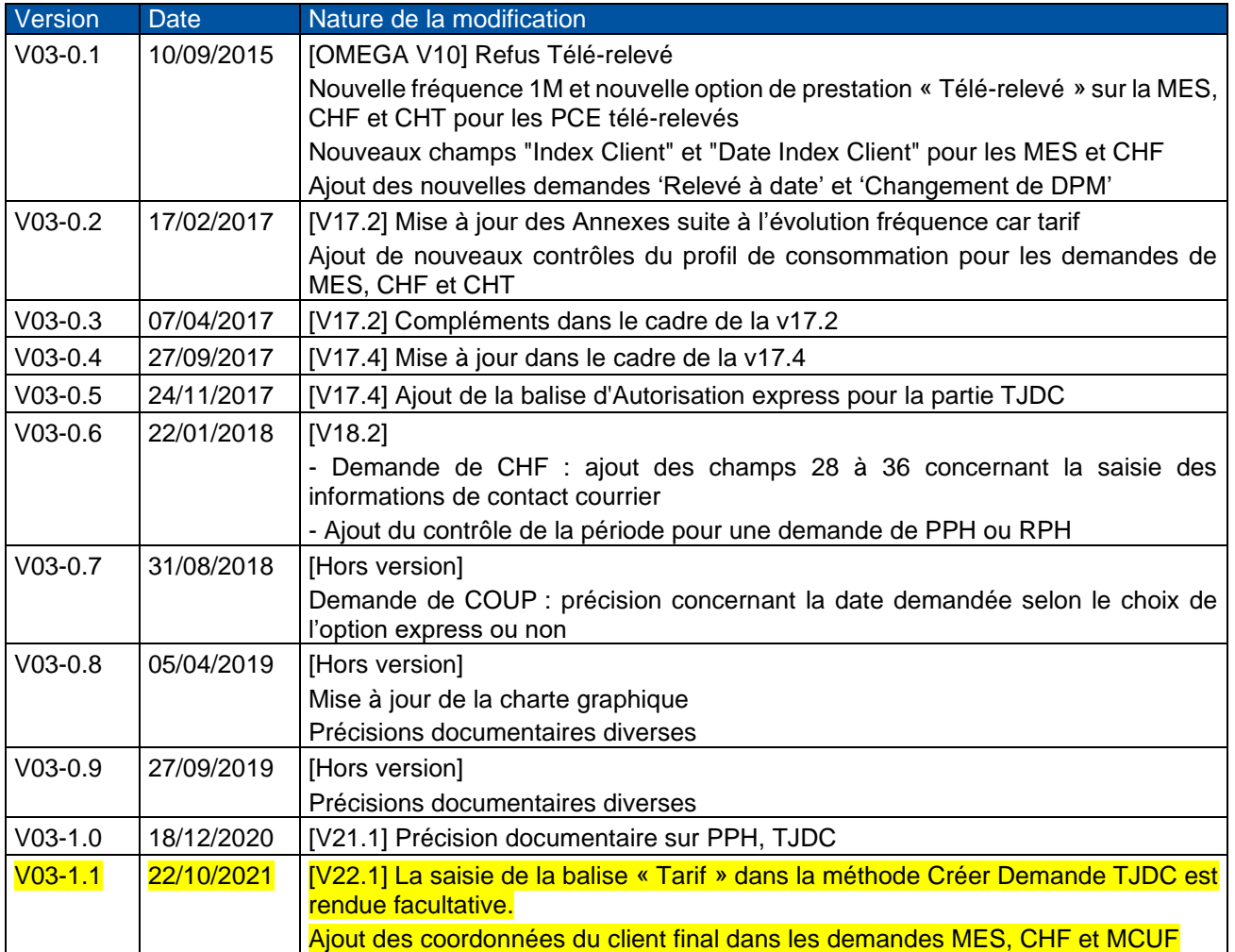

# **Sommaire**

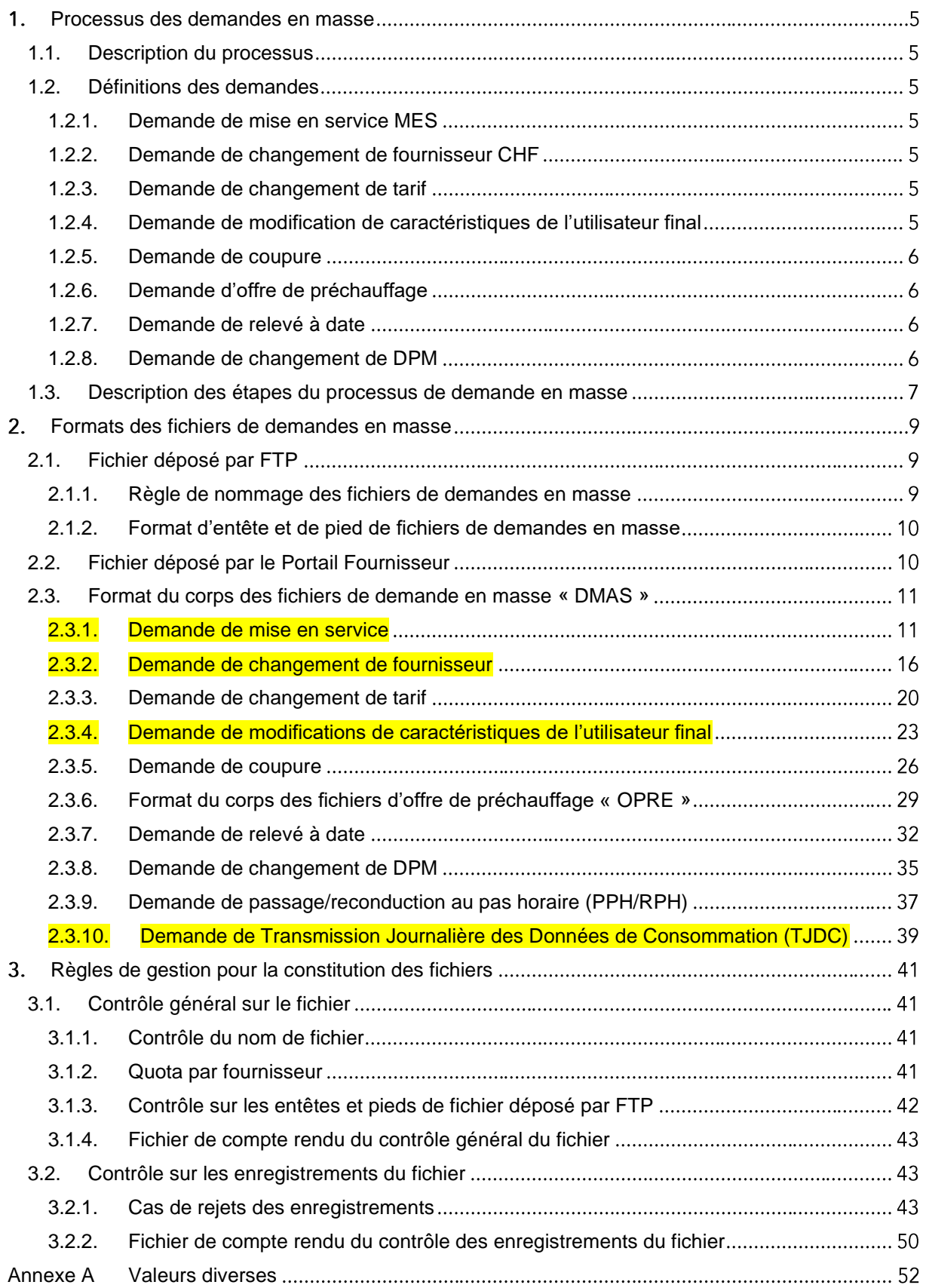

### <span id="page-4-0"></span>1. Processus des demandes en masse

### <span id="page-4-1"></span>**1.1. Description du processus**

Les demandes en masse permettent aux fournisseurs de transmettre à GRDF des demandes sans intervention.

Les fournisseurs peuvent émettre des fichiers de demandes en masse à destination de OMEGA. Les fichiers de demandes en masse peuvent contenir :

- o des demandes de mises en service (MES),
- o des demandes de changement de fournisseur (CHF),
- o des demandes de changement de tarif (CHT),
- o des demandes de modification de caractéristiques de l'utilisateur final (MCUF),
- o des demandes de coupures (COUP),
- o des demandes d'offre de préchauffage,
- o des demandes de relevé à date (RAD),
- o des demandes de changement de DPM (DPM).
- $\circ$  des demandes de passage au pas horaire / reconduction de passage au pas horaire (PPH/RPH),
- o des demandes de transmission journalière des données de consommation (TJDC)

Les versions ultérieures d'Omega pourront modifier cette liste.

Les demandes se font par deux formats :

- o Un pour les offres de préchauffage
- o Un pour tous les autres types de demandes

Deux canaux sont disponibles : le canal FTP et le canal portail (Seul le canal FTP est décrit dans ce guide).

### <span id="page-4-2"></span>**1.2. Définitions des demandes**

### <span id="page-4-3"></span>**1.2.1. Demande de mise en service MES**

Une demande de MES est motivée par la demande d'un fournisseur de raccorder contractuellement un client final au réseau de distribution (signature d'un contrat de fourniture suite à emménagement du client dans le local). Il demande alors le rattachement du PCE à son CDG-F (ex CAD).

### <span id="page-4-4"></span>**1.2.2. Demande de changement de fournisseur CHF**

Cette demande permet à un fournisseur de signaler qu'il est mandaté par un client final pour demander le rattachement du PCE de ce client à son CDG-F (ex CAD). Ainsi la signature d'un nouveau contrat entre le client final et le nouveau fournisseur va conduire à un changement de CDG-F (ex CAD) du PCE du client final au GRD.

### <span id="page-4-5"></span>**1.2.3. Demande de changement de tarif**

Cette demande permet à un fournisseur de changer la tarification d'un des PDLA sans en modifier la fréquence de relevé.

### <span id="page-4-6"></span>**1.2.4. Demande de modification de caractéristiques de l'utilisateur final**

Cette demande permet à un fournisseur de signaler au distributeur des modifications de données liées à l'utilisateur final.

### <span id="page-5-0"></span>**1.2.5. Demande de coupure**

Cette demande permet à un fournisseur de demander au distributeur la coupure de l'alimentation en gaz d'un PCE pour un client n'ayant pas respecté ses obligations de paiement.

### <span id="page-5-1"></span>**1.2.6. Demande d'offre de préchauffage**

Les demandes d'offre de préchauffage sont des demandes en masse de 1<sup>ère</sup> MES de PCE. Une offre de préchauffage est toujours avec intervention. Un fichier de demande en masse d'offre de préchauffage porte sur une seule adresse pour une intervention à la même date demandée. De ce fait, le fichier doit comporter la même adresse et la même date demandée à chaque ligne.

### <span id="page-5-2"></span>**1.2.7. Demande de relevé à date**

La demande de Relevé à date permet à un fournisseur de demander à GRDF un relevé à date pour un PCE télé-relevé, dont la fréquence de relève est mensuelle « 1M ». Cette prestation n'implique pas d'intervention.

### <span id="page-5-3"></span>**1.2.8. Demande de changement de DPM**

La demande de Changement de DPM permet à un fournisseur de changer la date de publication d'un PCE télé-relevé, dont la fréquence de relève est mensuelle « 1M ». Cette prestation n'implique pas d'intervention.

La date de publication mensuelle (DPM) est la date à laquelle GRDF met à disposition du fournisseur les données de consommation de la télé-relève mensuelle dans le cadre du processus de publication des relevés.

### <span id="page-6-0"></span>**1.3. Description des étapes du processus de demande en masse**

Le schéma suivant permet de comprendre le mécanisme offert aux fournisseurs pour faire leur demande en masse par le canal FTP.

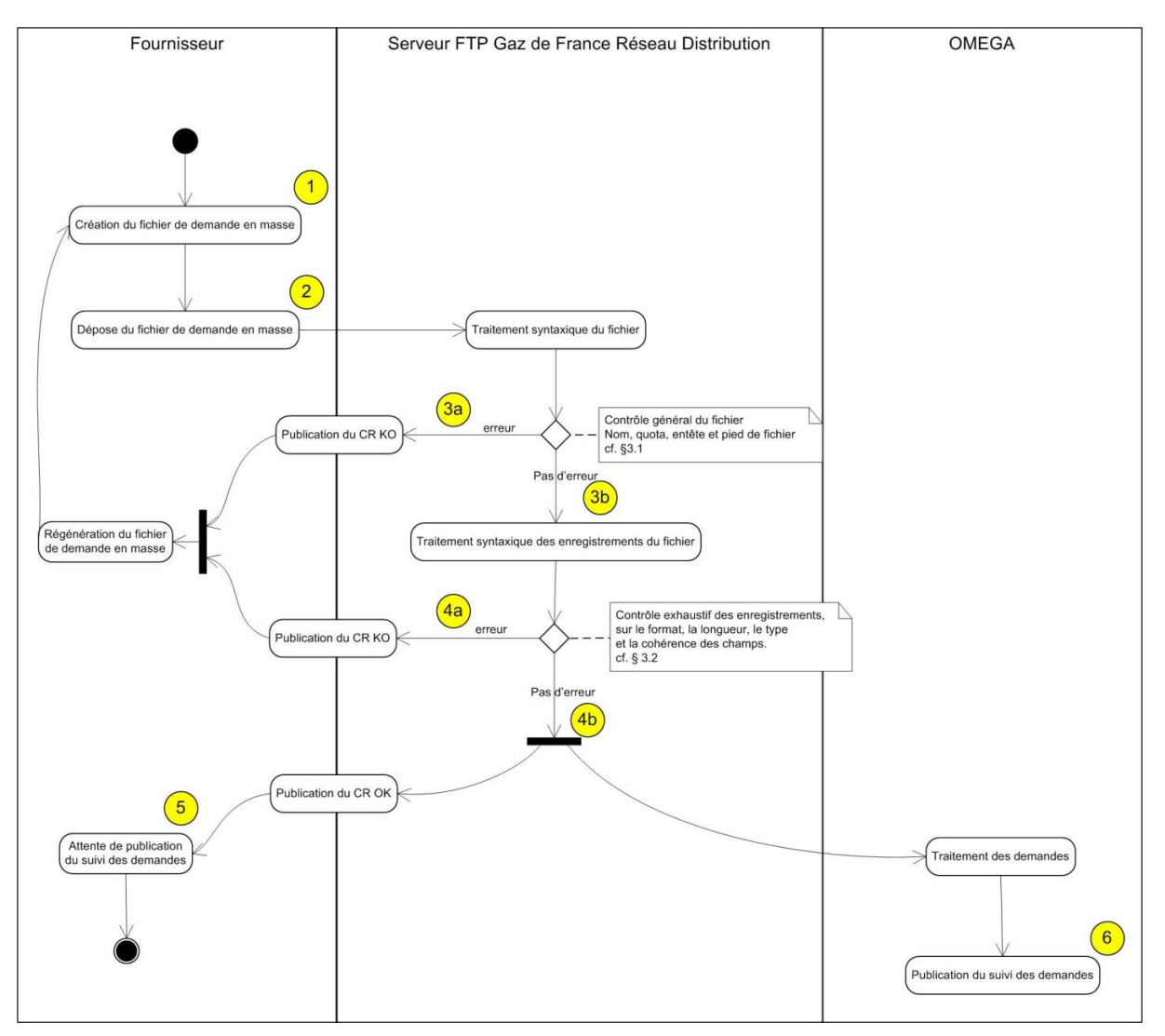

- 1. Le fournisseur doit créer son fichier de demande en masse en respectant les règles de gestion de création du fichier, du corps de fichier, de compression décrits dans ce document.
- 2. Le fournisseur doit ensuite déposer son fichier dans le répertoire de dépose des demandes en masse nommé « DEPOT » (correspondant au répertoire \$ROOT/DMASSE/DEPOT cf. guide commun d'implémentation des flux partie 2 « Description technique de la publication »).
- 3. Ce fichier va subir plusieurs contrôles en commençant par un contrôle général du fichier. Dans ce premier contrôle, on va vérifier le nom du fichier, les entêtes et pied de page du fichier, le quota par fournisseur.
	- a. S'il y a une ou plusieurs erreurs (décrit dans le § 3.1) le fichier est rejeté et le fournisseur est notifié par un compte rendu KO (publié dans un répertoire nommé « CR » (correspondant au répertoire \$ROOT/DMASSE/CR cf. guide commun d'implémentation des flux partie 2 « Description technique de la publication »), stipulant les erreurs. Le fournisseur doit alors corriger le fichier et le soumettre à nouveau.
	- b. Si les contrôles généraux passent, le fichier passe dans l'étape de contrôle syntaxique des champs.
- 4. L'étape de contrôle syntaxique et de cohérence des champs du fichier donne lieu à la publication d'un fichier compte rendu dans un répertoire nommé « CR » (correspondant au répertoire \$ROOT/DMASSE/CR cf. guide commun d'implémentation des flux partie 2 « Description technique de la publication ») :
- a. Soit un compte rendu KO si une ou plusieurs erreurs (décrit dans le § 3.2) sur les champs ont été décelées. Le fournisseur doit alors corriger le fichier et le soumettre à nouveau.
- b. Soit un compte rendu OK si tous les champs du fichier respectent les règles définies dans le paragraphe 3.2. Le compte rendu OK permet de donner au fournisseur le numéro de référence global associé aux demandes faites en masse. En même temps les demandes sont traitées dans OMEGA.
- 5. Le fournisseur doit ensuite suivre le flux « Suivi des demandes » (cf. Guide d'implémentation du flux SDEM (Suivi des demandes)), via le portail dans l'écran du module « Suivi des demandes », ou via le Web Services SuiviDemande pour connaître l'état de ses demandes faites en masse grâce au numéro de référence global.

La publication du suivi des demandes se fait dès le lendemain. Cependant, un compte rendu OK peut avoir engendré des demandes non recevables dans le système OMEGA

### <span id="page-8-0"></span>Formats des fichiers de demandes en masse

### <span id="page-8-1"></span>**2.1. Fichier déposé par FTP**

### <span id="page-8-2"></span>**2.1.1. Règle de nommage des fichiers de demandes en masse**

La syntaxe des noms de fichiers de demandes en masse doit respecter une syntaxe particulière

- o Code flux ("DMAS" pour les fichiers porteurs des demandes en masse, ou "OPRE" pour les fichiers porteurs des demandes d'offres de préchauffage),
- $\circ$  la date de création du fichier, au format "AAAAMMJJHHMMSScS",
- $\circ$  le code libre de la source (permet au fournisseur d'indiquer l'origine de l'envoi),
- o le code libre pour fournisseur (numéro de lot) ,
- o le destinataire (le code GRD),
- o l'identifiant du CAD de l'émetteur,
- o le code du fournisseur émetteur.

Le séparateur entre chacune de ces données est le caractère "

Par exemple : Pour un fichier de demandes en masse avec le code "DMAS" ayant été fait le 24 juillet 2006 à 10h35mn et 25"25', avec le code libre fournisseur de destination à "MA" pour Marseille et un code à 4 caractères libre pour le numéro de lot "M123", avec le code identifiant destinataire "GDFD", avec le CDG-F (ex CAD) numéro "A067000000" et l'identifiant fournisseur "EFD1234567" avec l'extension ZIP l'exemple est le suivant :

DMAS\_2006072410352525\_MA\_M123\_GDFD\_A067000000\_EFD1234567.zip

Le format de chaque élément du nom du fichier reçu par FTP est défini dans le tableau suivant :

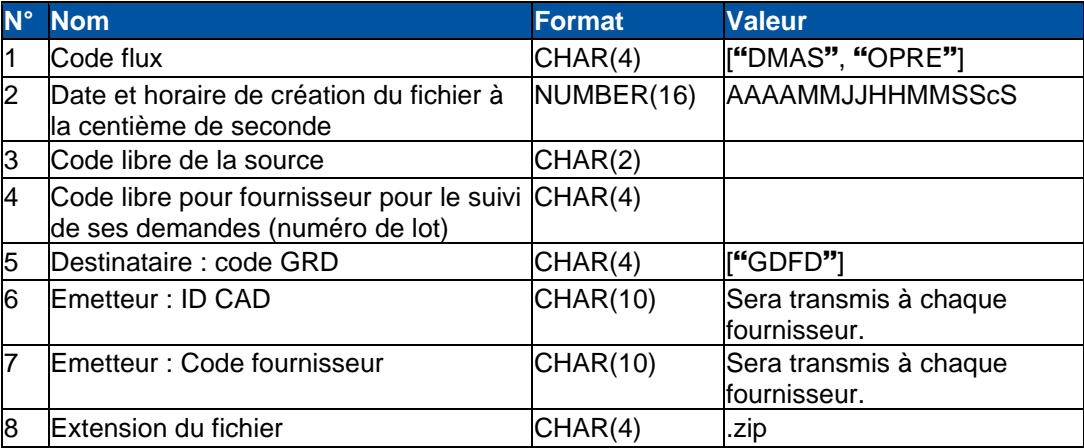

NB : Il est de la responsabilité du fournisseur d'horodater ses fichiers à la centième de seconde pour ne pas écraser ces fichiers ou les compte-rendu associés.

NB.2 : La casse de l'extension du fichier n'a pas d'importance.

### <span id="page-9-0"></span>**2.1.2. Format d'entête et de pied de fichiers de demandes en masse**

### **2.1.2.1. En-tête des fichiers de demandes en masse**

L'en-tête des fichiers de demandes en masse est décrit dans le tableau ci-dessous.

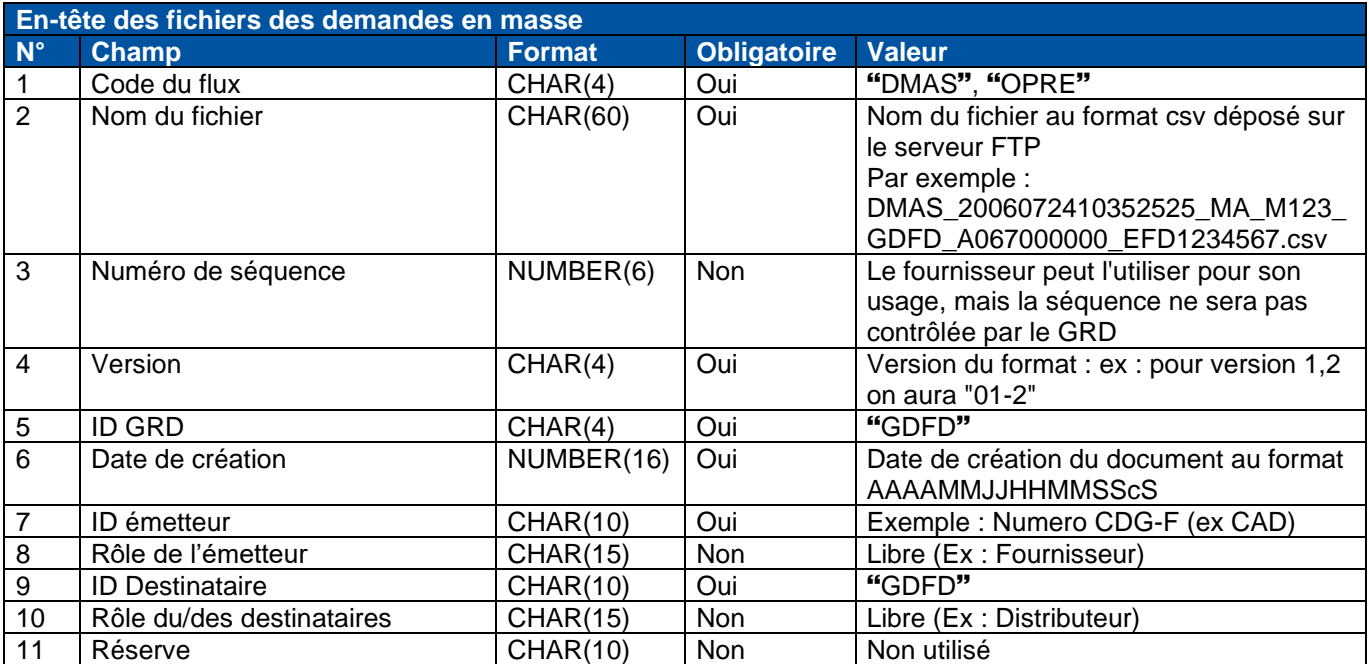

#### **2.1.2.2. Pied des fichiers de demandes en masse**

Le pied des fichiers de demandes en masse est décrit dans le tableau ci-dessous.

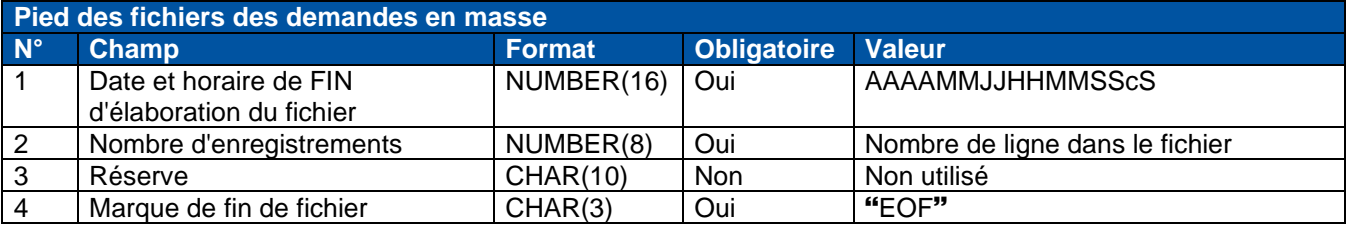

### <span id="page-9-1"></span>**2.2. Fichier déposé par le Portail Fournisseur**

Les fichiers de demandes en masse déposés sur le portail n'ont pas d'entête, ni de pied de fichier. Ces fichiers sont nommés par le portail, il n'est donc pas nécessaire de reprendre la nomenclature que l'on utilise pour le FTP pour les nommer. Le corps du fichier est identique à celui des fichiers déposés par le canal FTP, comme décrit dans les chapitres suivants.

### <span id="page-10-0"></span>**2.3. Format du corps des fichiers de demande en masse « DMAS »**

Dans le descriptif des demandes ci-dessous, les lignes marquées par « ### » ne sont pas à renseigner. Les champs doivent être laissés à « blanc ».

### <span id="page-10-1"></span>**2.3.1. Demande de mise en service**

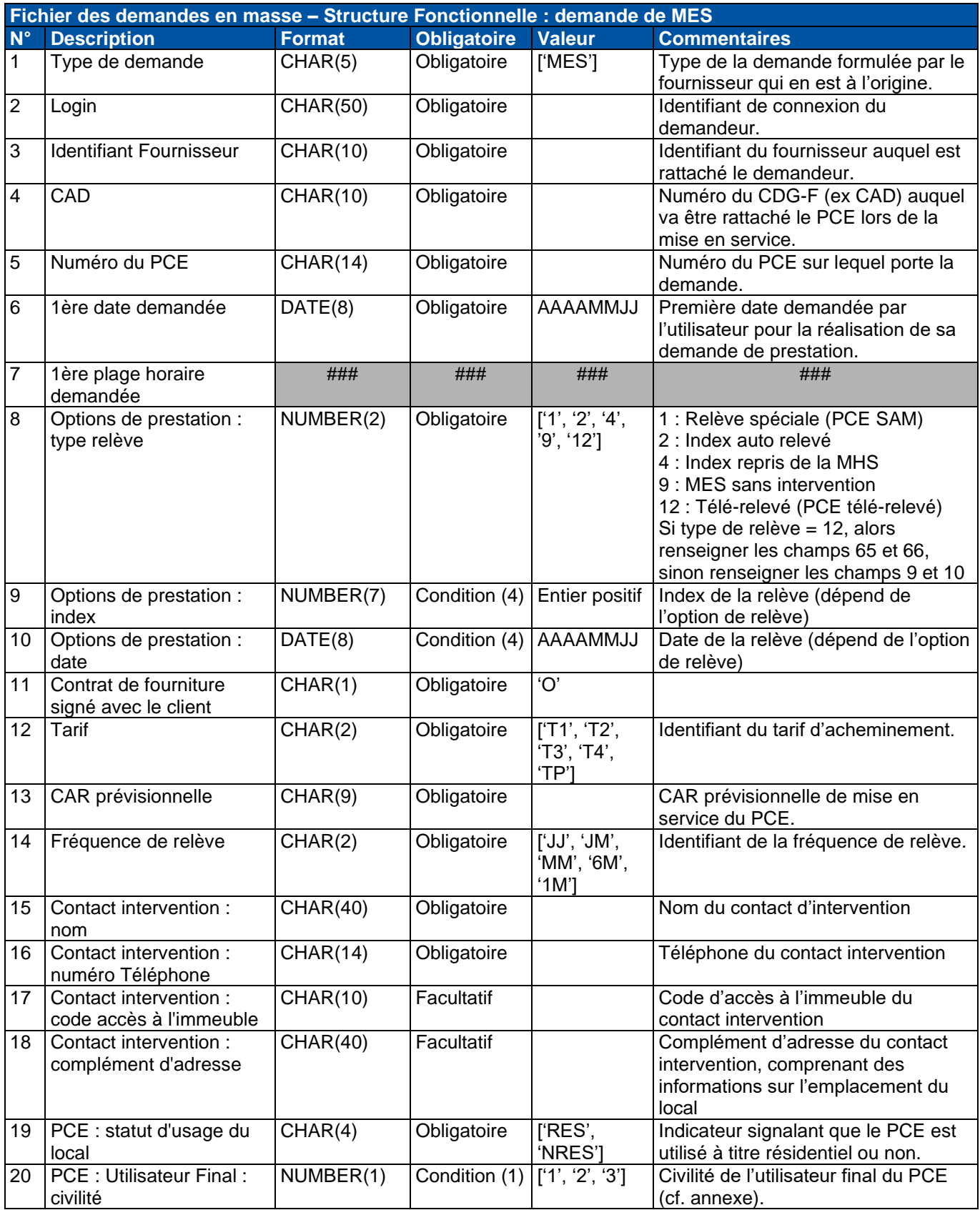

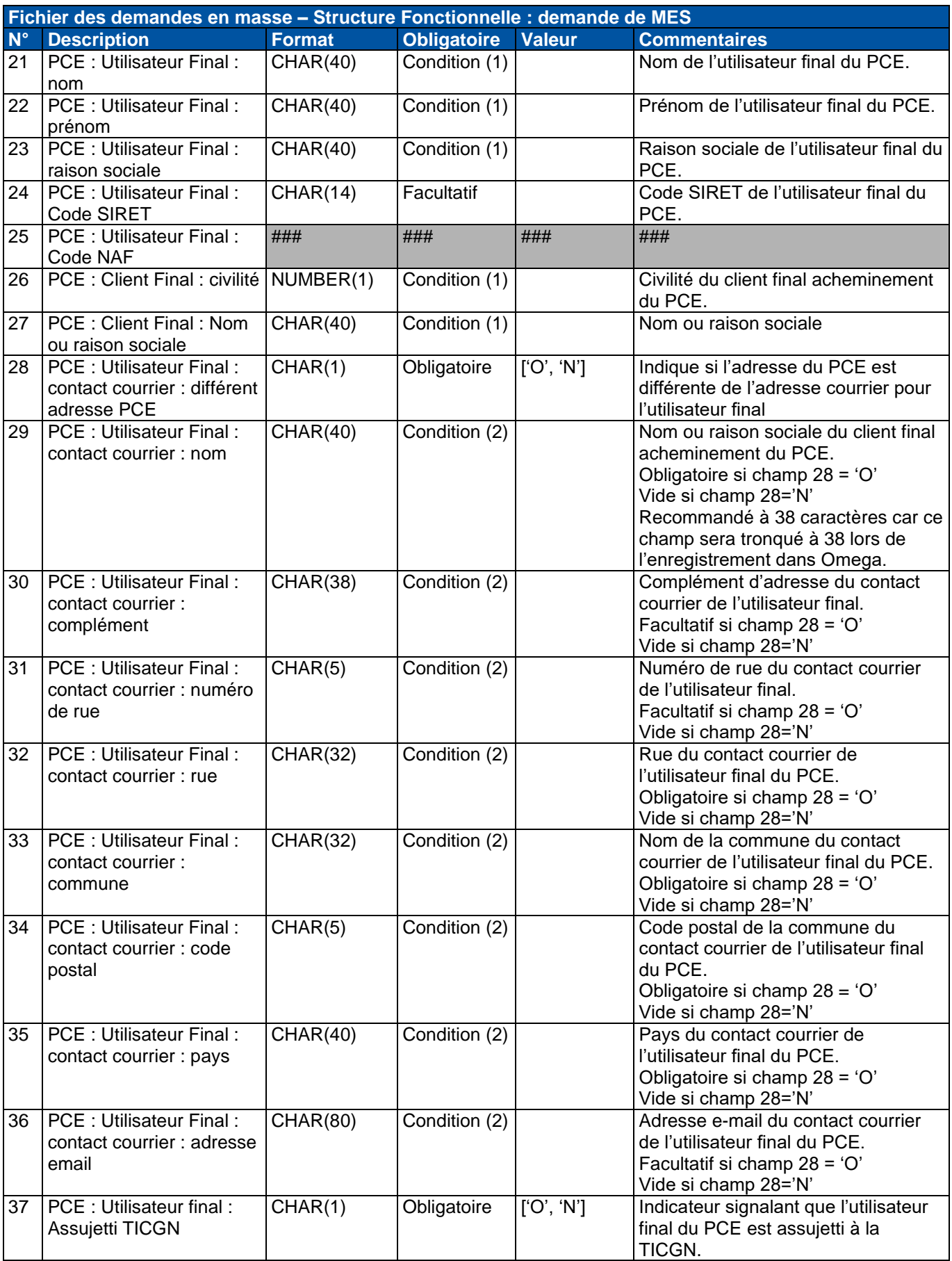

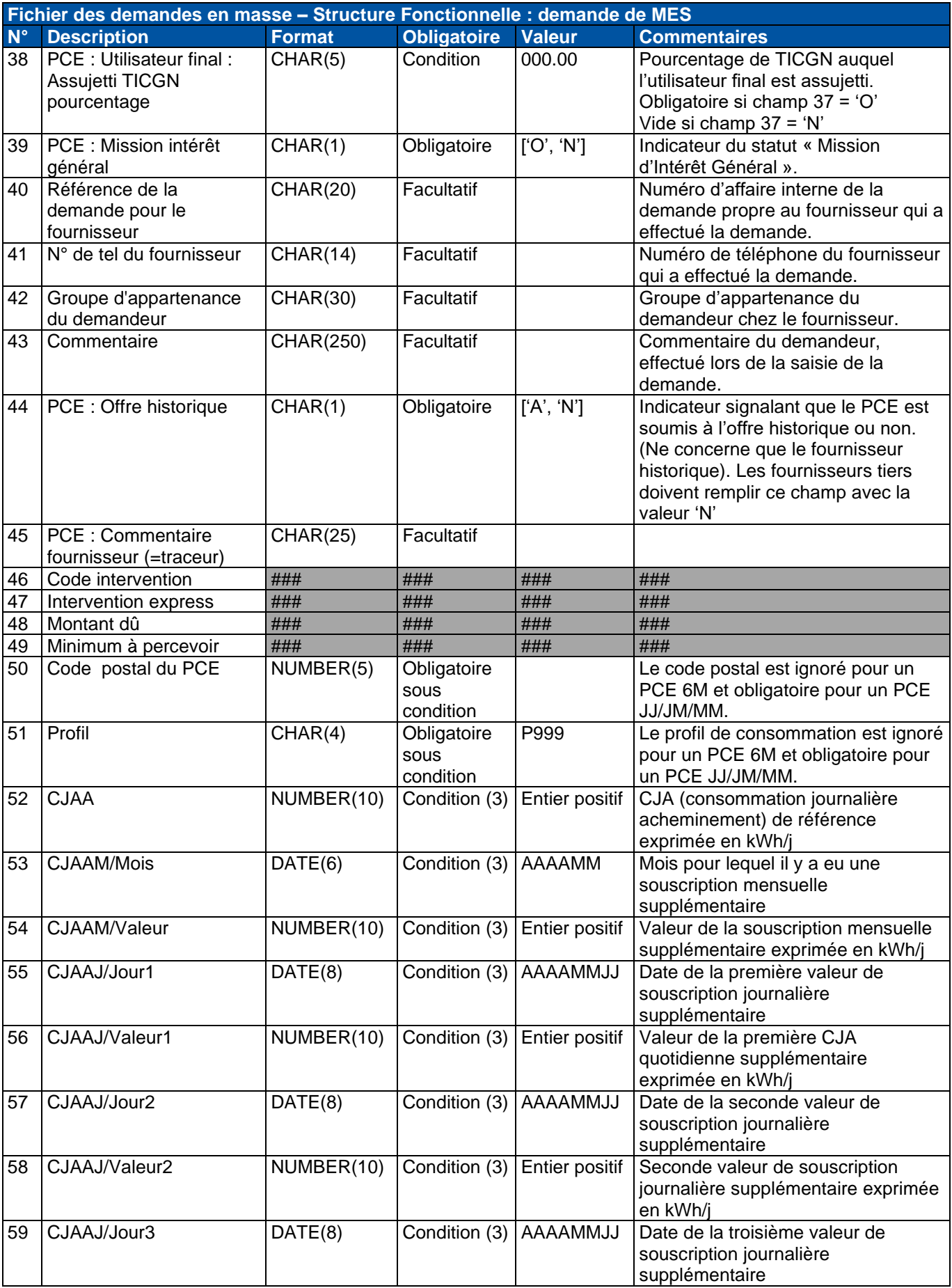

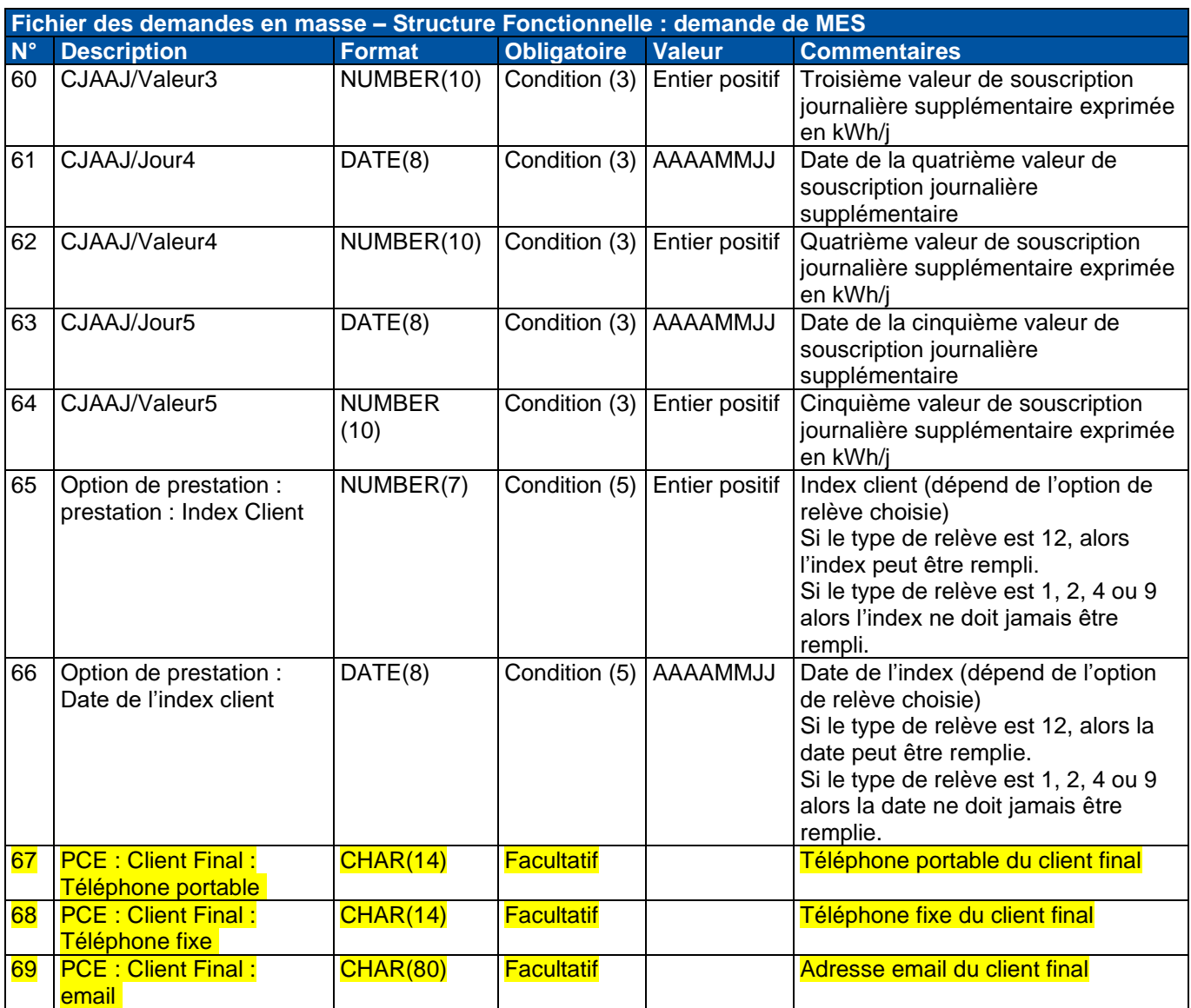

### **2.3.1.1. Descriptions des conditions particulières à la MES**

### **Condition (1)**

La civilité « PCE : Utilisateur Final : civilité », le nom « PCE : Utilisateur Final : nom » et le prénom « PCE : Utilisateur Final : prénom » du client sont obligatoires si l'indicateur d'usage du PCE révèle une occupation à titre résidentiel. c'est-à-dire si « PCE : statut d'usage du local » vaut "RES".

Les champs « PCE : Utilisateur Final : raison sociale », « PCE : Client Final : civilité » et « PCE : Client Final : Nom ou raison sociale » sont obligatoires si l'indicateur d'usage du PCE révèle une occupation<br>
à titre non résidentiel. 
c'est-à-dire si « PCE : statut d'usage du local » vaut "NRES". c'est-à-dire si « PCE : statut d'usage du local » vaut "NRES".

### **Condition (2)**

Les champs constituant le nom et l'adresse du contact courrier sont obligatoires si l'indicateur d'adresse relative « PCE : Utilisateur Final : contact courrier : différent adresse PCE » est positionné à "O" :

- le nom du contact courrier, « PCE : Utilisateur Final : contact courrier : nom » ;
- le nom de la rue, « PCE : Utilisateur Final : contact courrier : rue » ;
- le code postal, « PCE : Utilisateur Final : contact courrier : code postal » ;
- la commune, « PCE : Utilisateur Final : contact courrier : commune » ;
- le pays, « PCE : Utilisateur Final : contact courrier : pays ».

Les champs suivants sont quant à eux facultatifs :

- le complément d'adresse du contact courrier, « PCE : Utilisateur Final : contact courrier : complément » ;
- le numéro dans la rue, « PCE : Utilisateur Final : contact courrier : numéro de rue » ;
- l'adresse e-mail, « PCE : Utilisateur Final : contact courrier : adresse e-mail » ;

Si l'indicateur est positionné à "N", ces champs doivent être vides

### **Condition (3)**

Les contrôles sur les données de Consommation Journalière d'Acheminement (CJA) qui sont :

- sans objet pour un PCE 6M/1M;
- sans objet pour un PCE JJ/JM/MM pour le tarif différent de "T4" et "TP";
- obligatoires pour PCE JJ/JM/MM si le tarif est "T4" ou "TP".

### **Condition (4)**

L'index de la relève et la date de relève dépendent de l'option de relève choisie :

- Si le type de relève est 2 alors l'index et la date sont obligatoires et l'index sera contrôlé (Cf. Guide d'implémentation du processus MES).
- Si le type de relève est 4 alors l'index et la date ne doivent pas être remplis.
- Si le type de relève est 1 alors l'index et la date ne doivent pas être remplis.
- Si le type de relève est 12, alors l'index et la date ne doivent pas être remplis.
- Si le type de relève est 9, alors l'index et la date sont facultatifs et l'index sera contrôlé s'il est saisi (cf. Guide d'implémentation du processus de MES)

### **Condition (5)**

• Si la donnée « index client » a été saisie, la donnée « Date de l'index client » doit être saisie et inversement.

# <span id="page-15-0"></span>**2.3.2. Demande de changement de fournisseur**

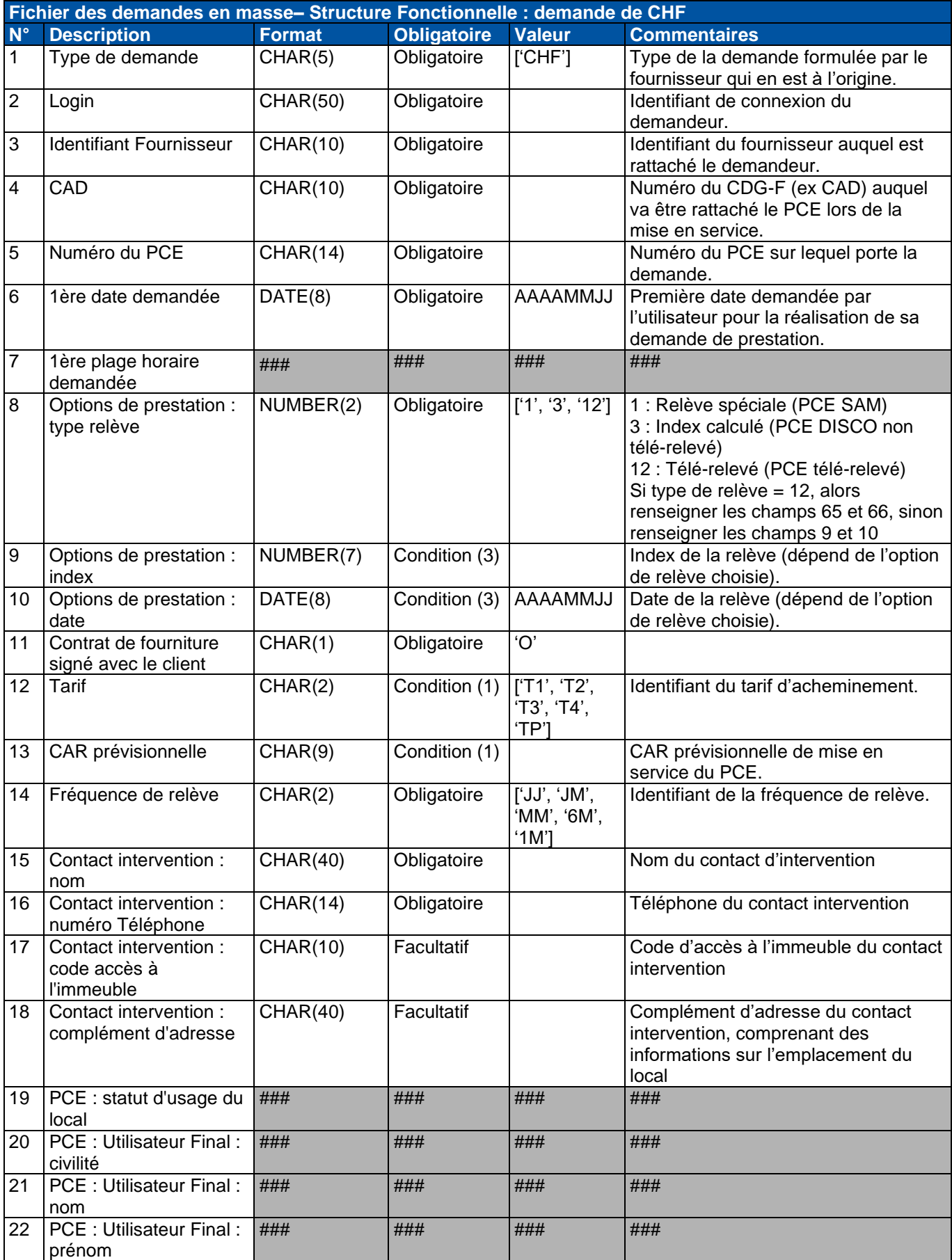

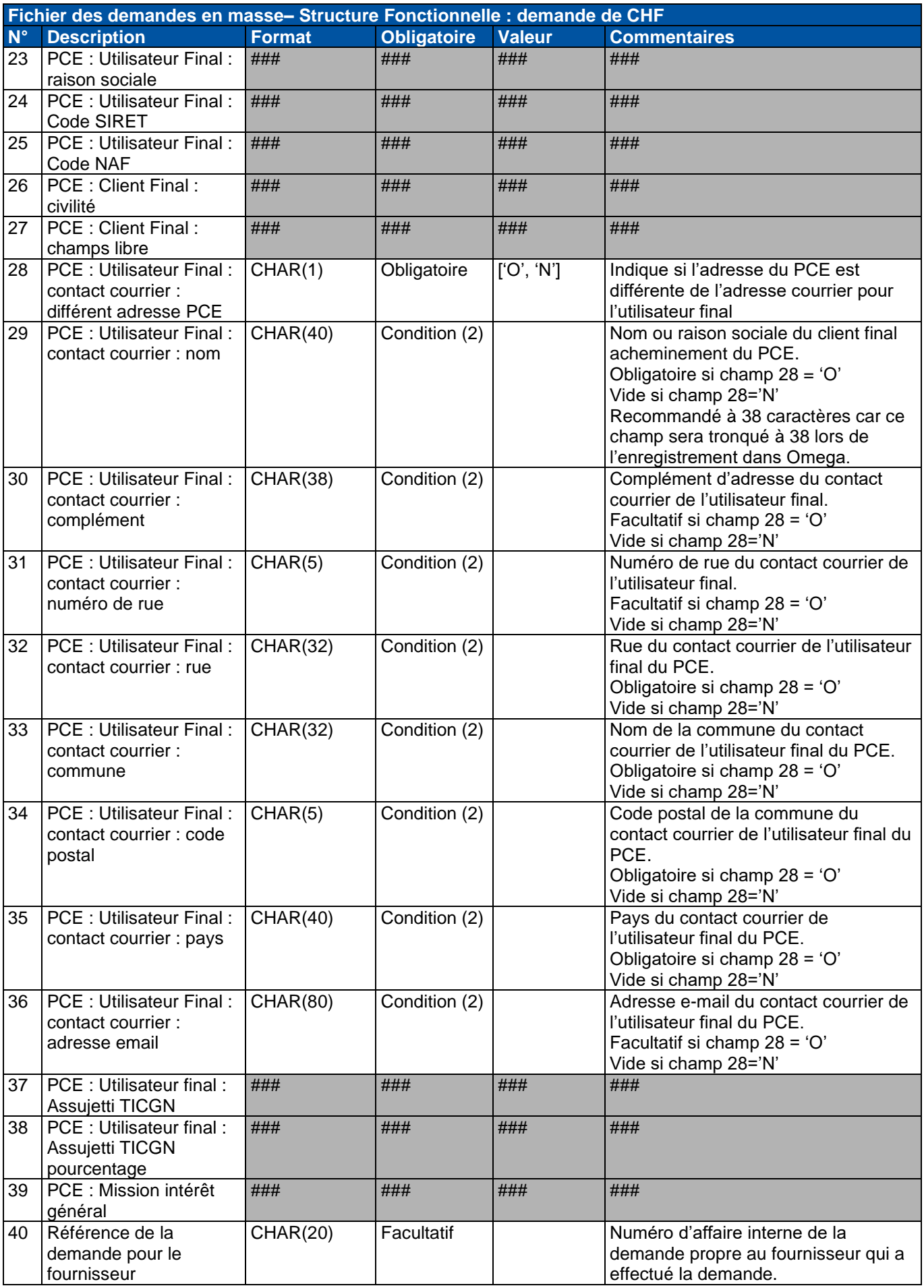

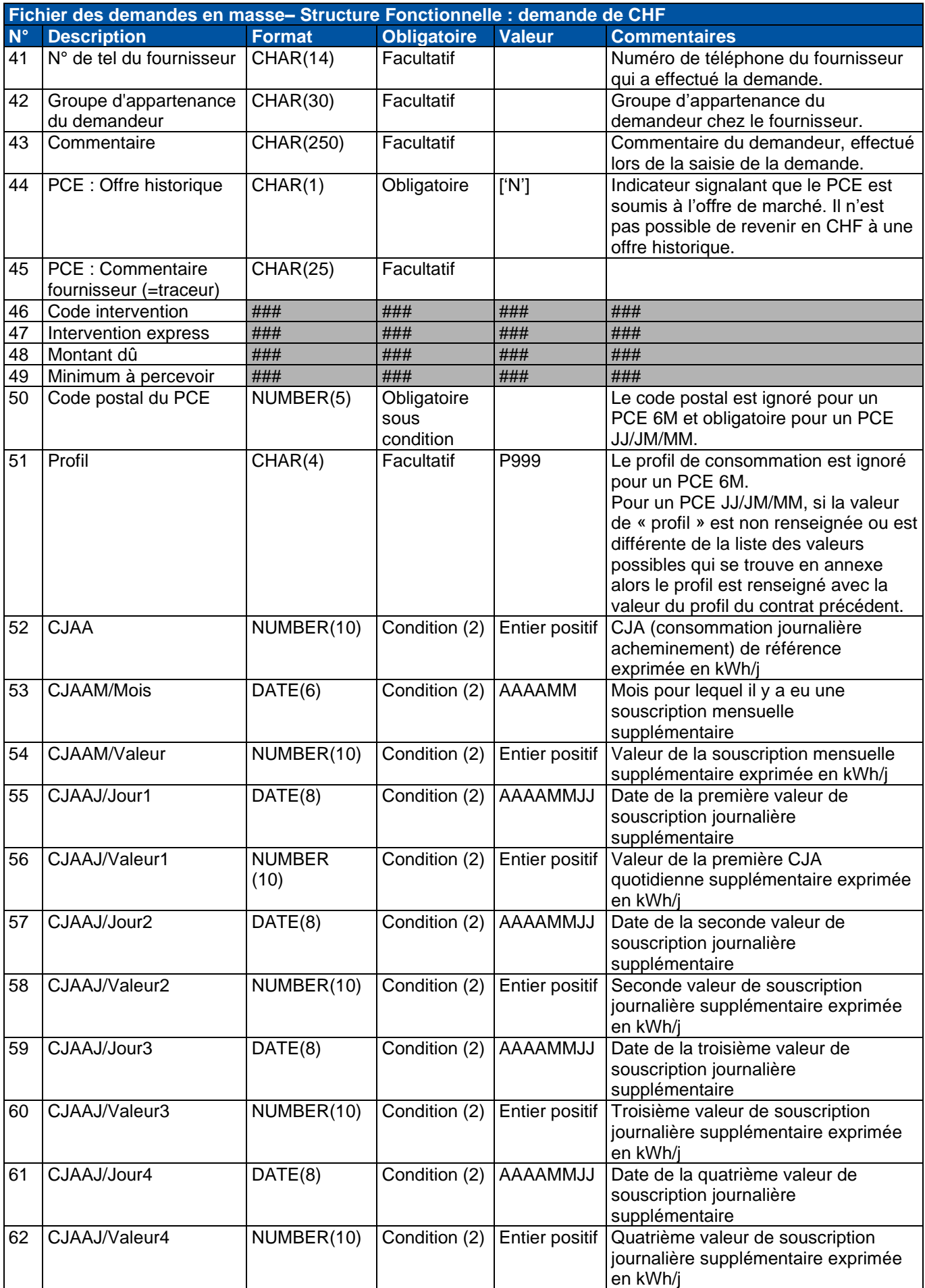

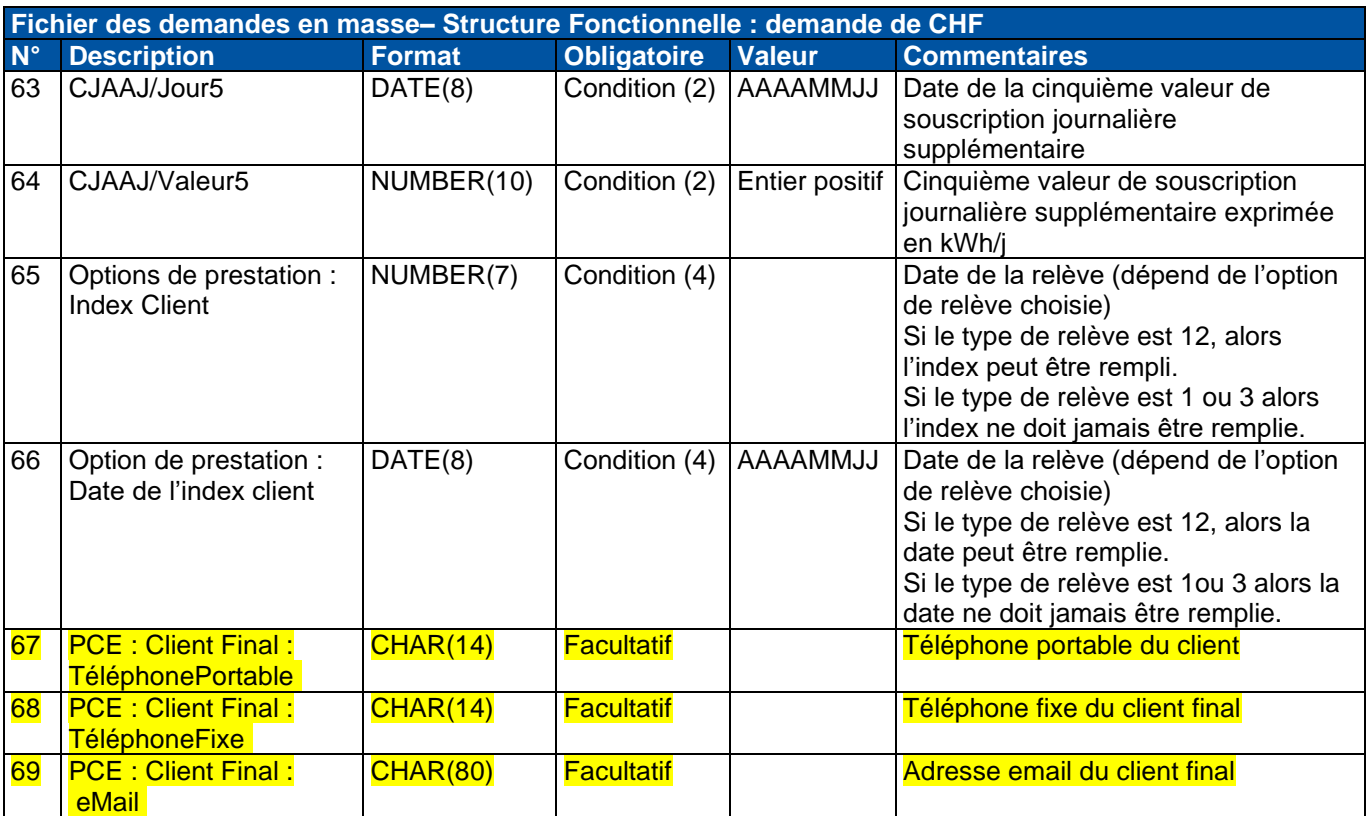

### **2.3.2.1. Descriptions des conditions particulières à la CHF**

### **Condition (1) : Renseigner une CAR pour une demande de CHF**

- Si la CAR est renseignée, le tarif doit être renseigné ;
- Si le Tarif est renseigné, la CAR doit être renseignée ;
- Si la CAR et le tarif sont renseignés et cohérents ils écraseront les anciennes valeurs. S'ils ne sont pas renseignés les anciennes valeurs seront reprises ;
- La CAR doit être comprise dans la plage autorisée pour le tarif.

### **Condition (2)**

Les contrôles sur les données de Consommation Journalière d'Acheminement (CJA) qui sont :

- sans objet pour un PCE 6M/1M ;
- sans objet pour un PCE JJ/JM/MM pour le tarif différent de "T4" et "TP" :
- obligatoires pour PCE JJ/JM/MM si le tarif est "T4" ou "TP".

### **Condition (3)**

L'index de la relève et la date de la relève dépendent de l'option de relève choisie :

- Soit la demande est faite avec transmission d'un index auto-relevé
- , il faut renseigner l'index et la date. Le CHF pourra dans ce cas être réalisé sur index de départ auto-relevé<sup>1</sup> ou sur index de départ calculé fiabilisé par auto-relevé<sup>2</sup>.
- Soit la demande est faite sans index transmis, il ne faut pas renseigner l'index ni la date. Le CHF sera dans ce cas réalisé sur index calculé.

### **Condition (4)**

• Si la donnée « index client » a été saisie, la donnée « Date de l'index client » doit être saisie et inversement.

# <span id="page-19-0"></span>**2.3.3. Demande de changement de tarif**

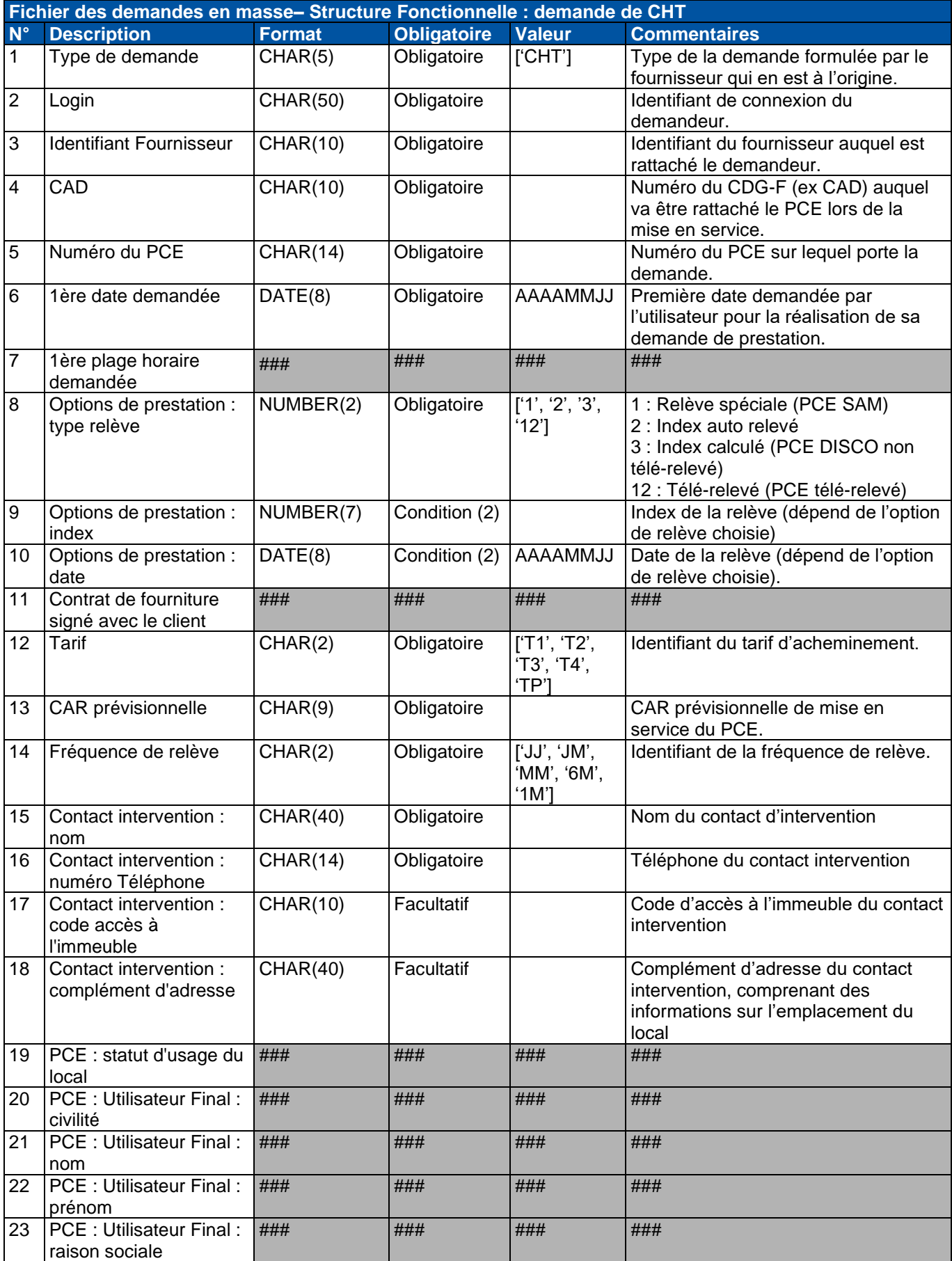

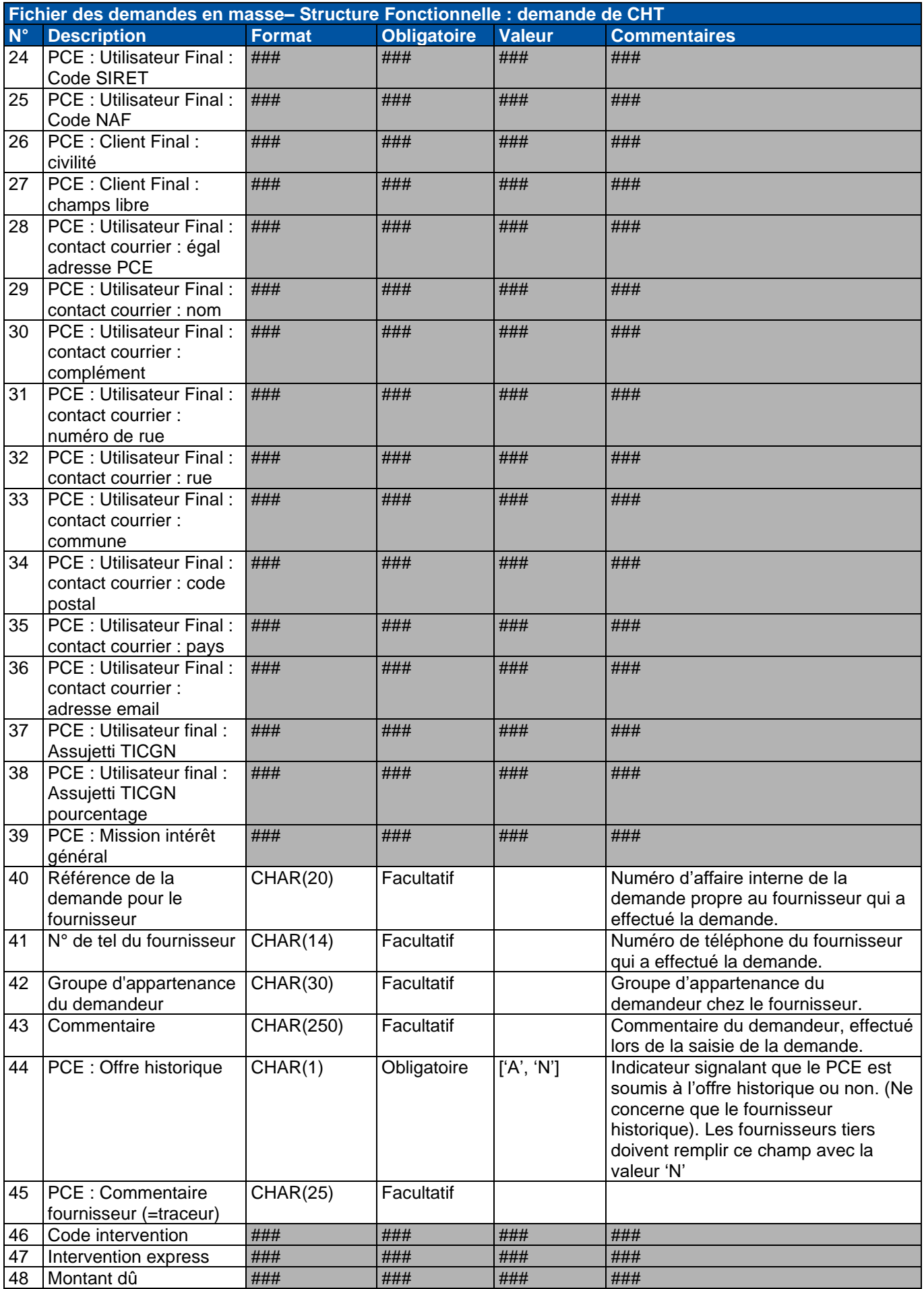

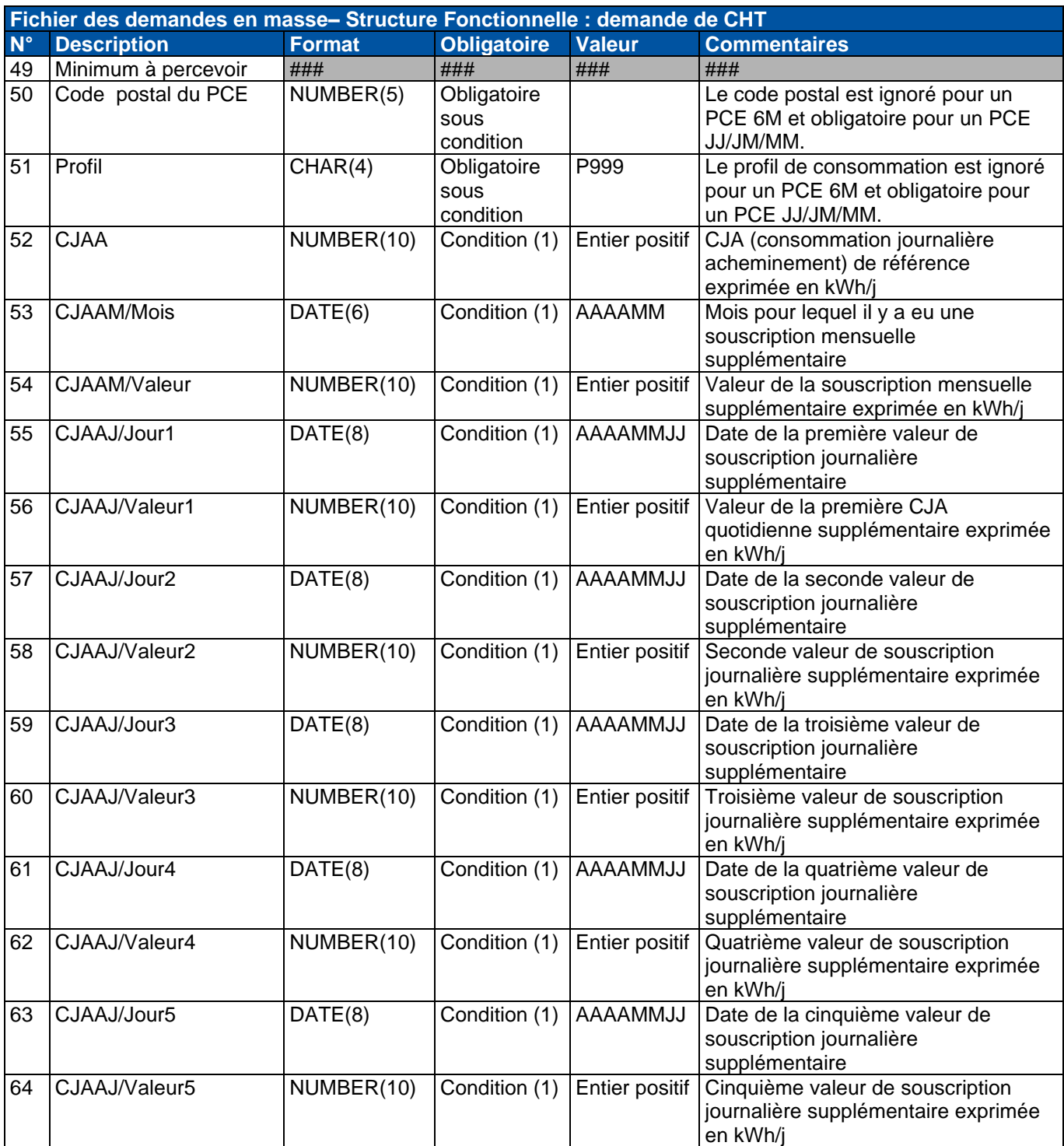

### **2.3.3.1. Descriptions des conditions particulières à la CHT**

### **Condition (1)**

Les contrôles sur les données de Consommation Journalière d'Acheminement (CJA) qui sont :

- sans objet pour un PCE 6M/1M;
- sans objet pour un PCE JJ/JM/MM pour le tarif différent de "T4" et "TP" :
- obligatoires pour PCE JJ/JM/MM si le tarif est "T4" ou "TP".

### **Condition (2)**

L'index de la relève et la date de relève dépendent de l'option de relève choisie :

• Si le type de relève est 2 alors l'index est obligatoire

• Si le type de relève est 3 ou 12 alors l'index ne doit pas être rempli.

### <span id="page-22-0"></span>**2.3.4. Demande de modifications de caractéristiques de l'utilisateur final**

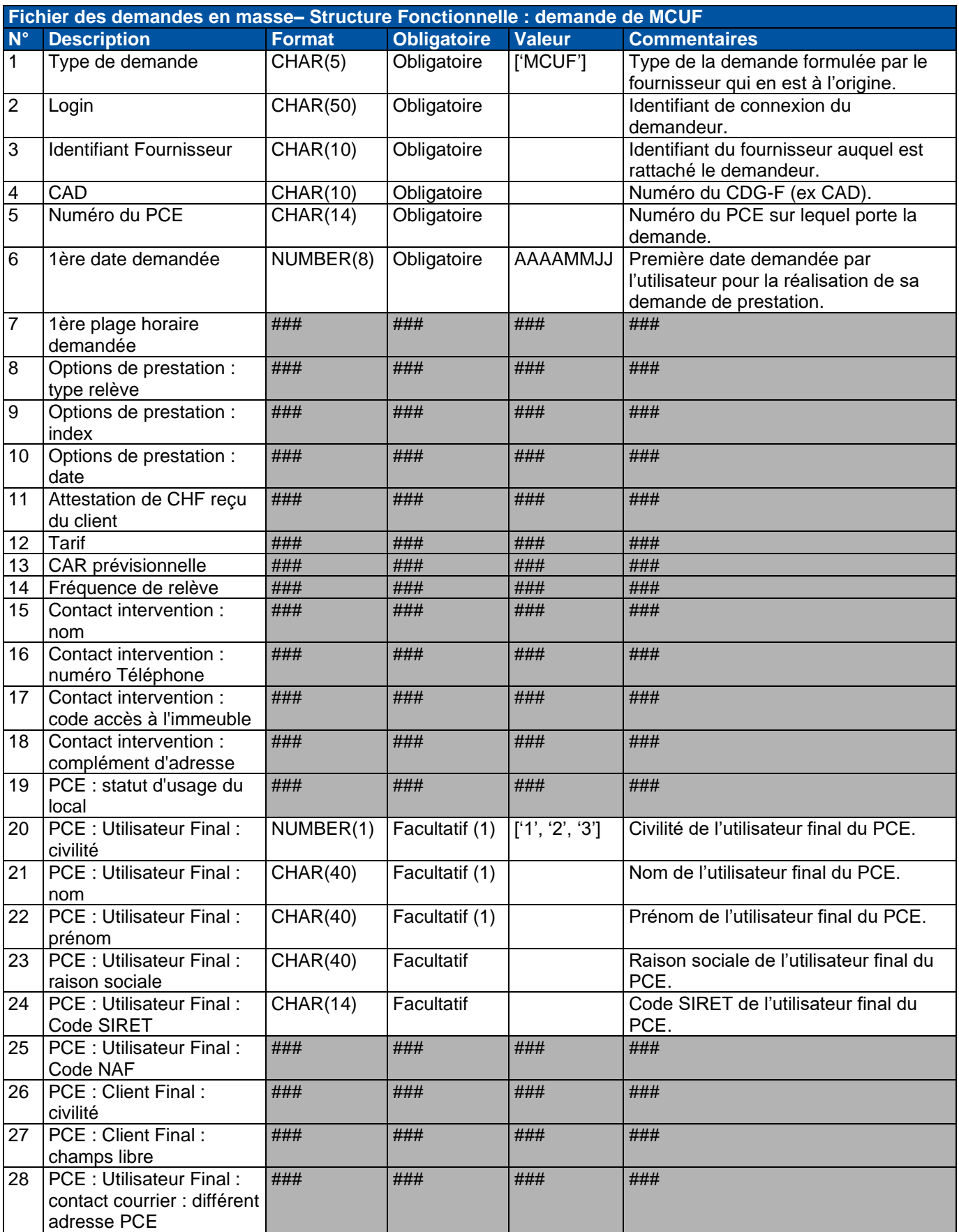

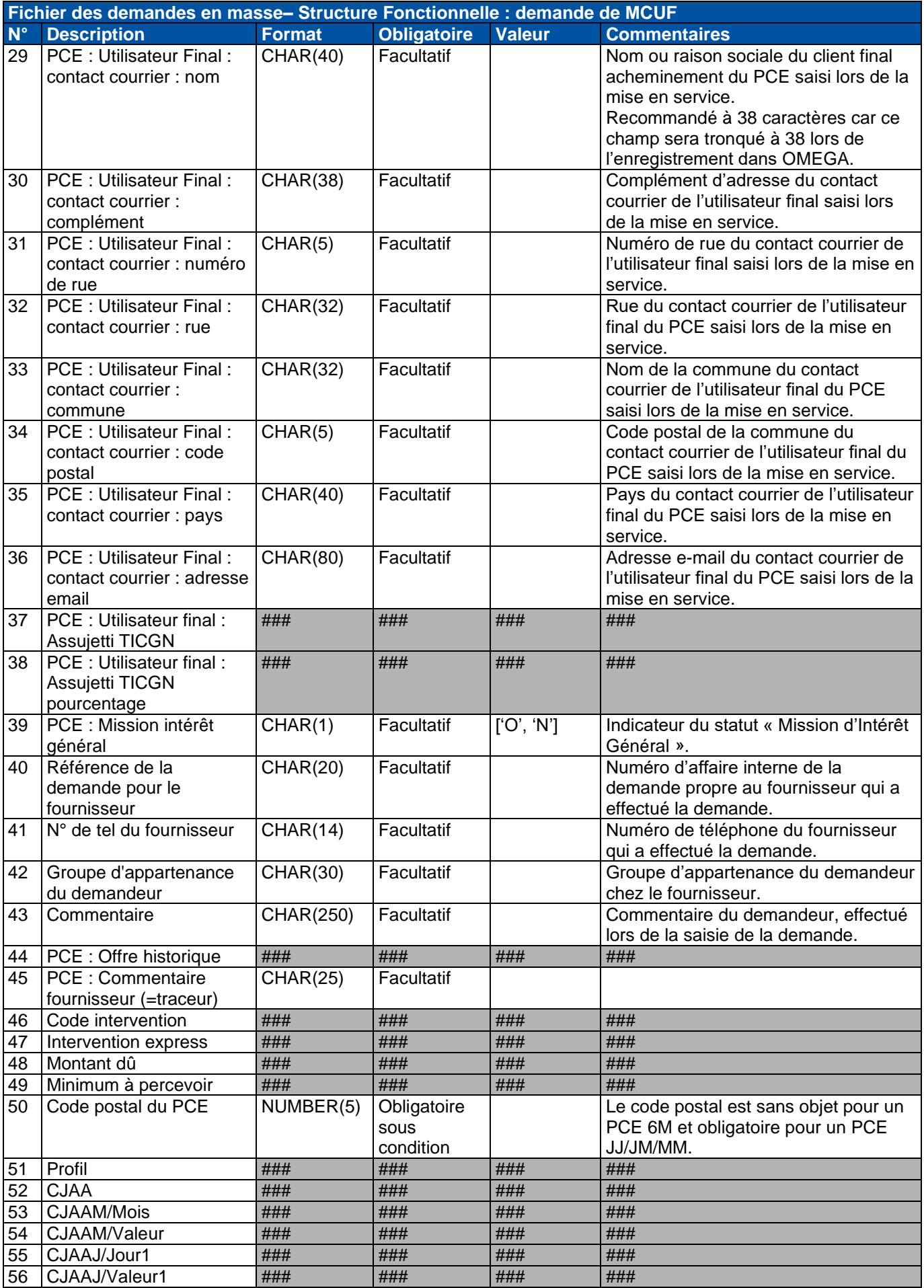

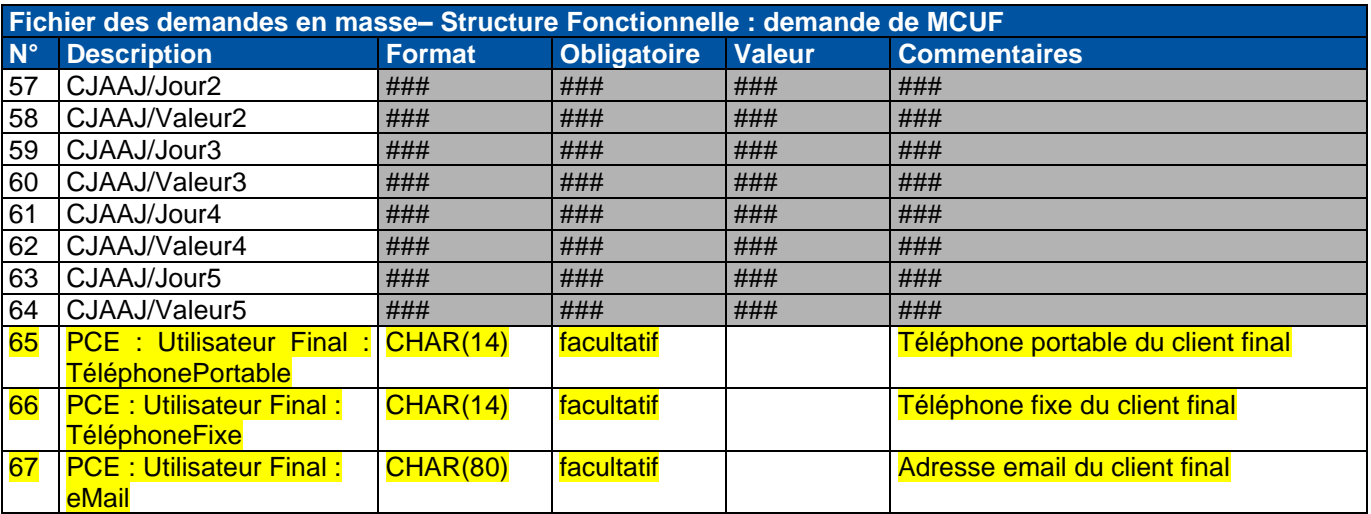

NB : Seules les données renseignées par le fournisseur sont modifiées.

### **2.3.4.1. Descriptions des conditions particulières à la MCUF**

### **Facultatif (1)**

Si les champs civilité « PCE : Utilisateur Final : civilité », nom « PCE : Utilisateur Final : nom » ou prénom « PCE : Utilisateur Final : prénom » du client sont renseignés, il n'est pas possible de renseigner les champs « PCE : Utilisateur Final : raison sociale », « PCE : Utilisateur Final : Code SIRET » ou « PCE : Utilisateur Final : Code NAF » et réciproquement.

### <span id="page-25-0"></span>**2.3.5. Demande de coupure**

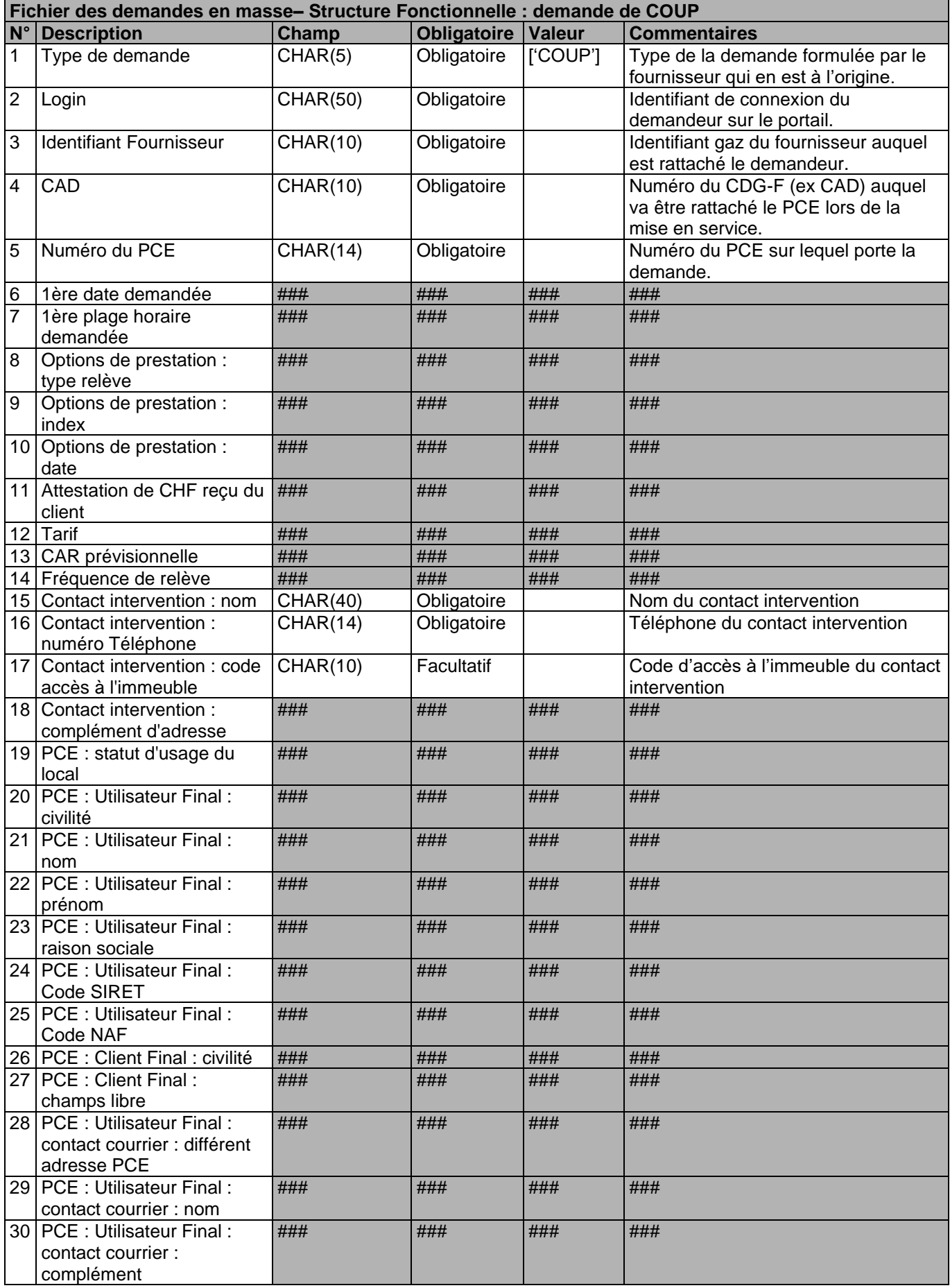

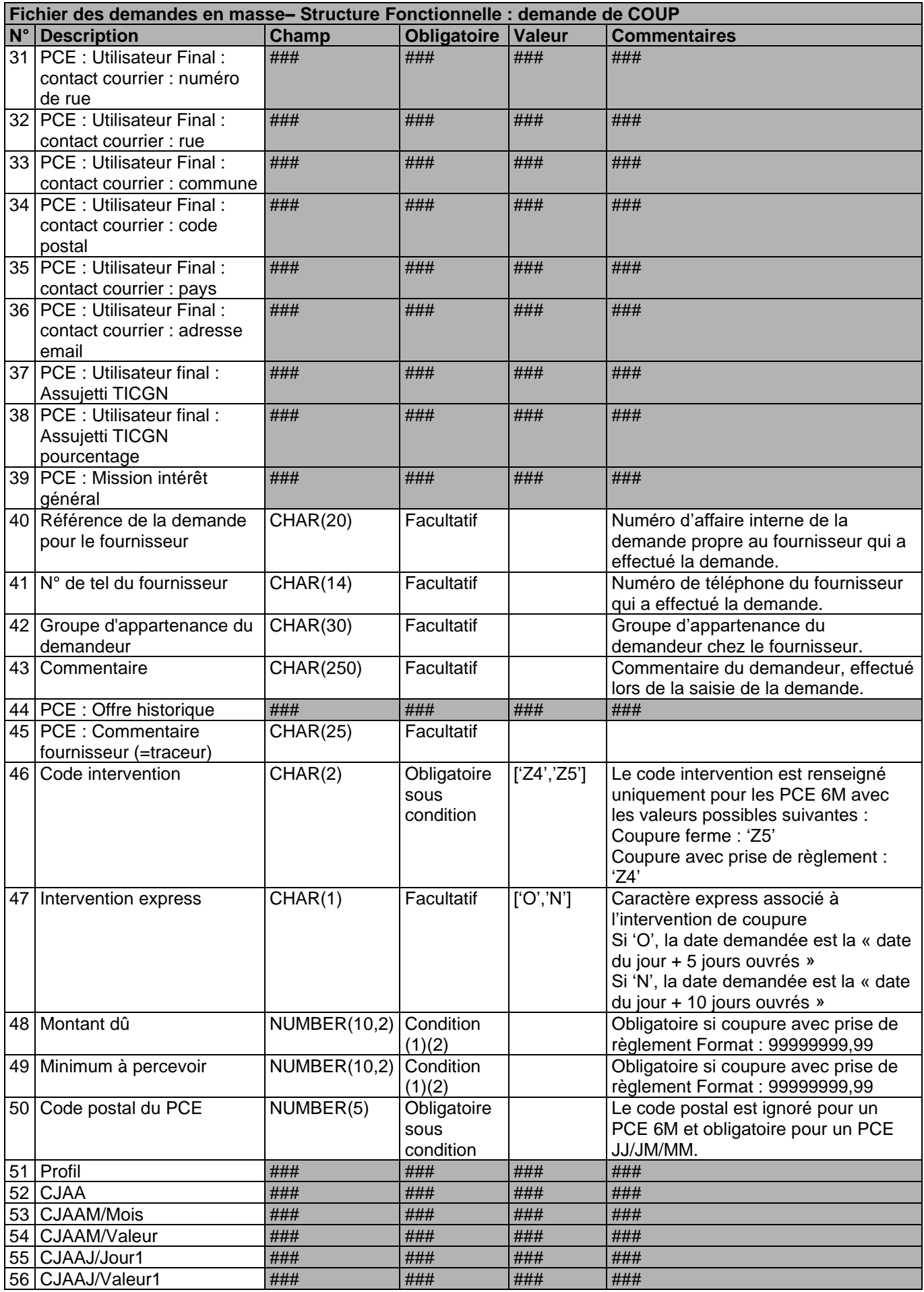

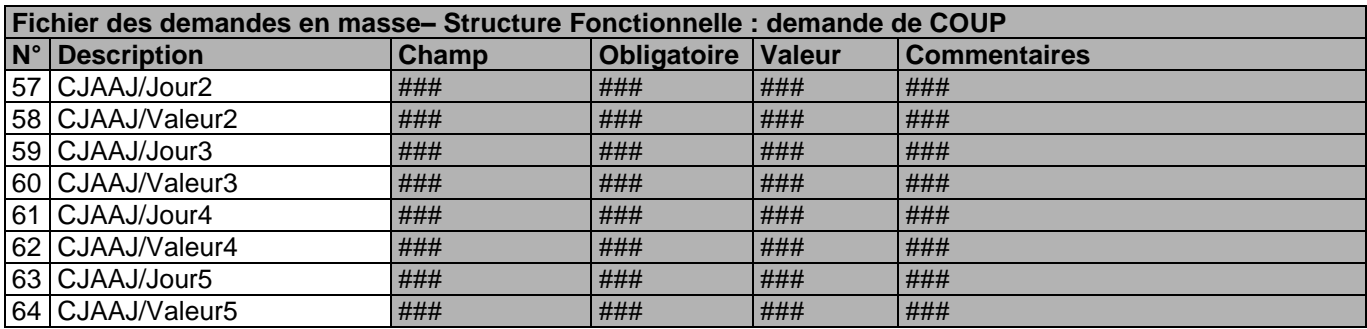

### **2.3.5.1. Descriptions des conditions particulières à la COUP**

### **Condition (1)**

Les champs « Montant du » et « Minimum à percevoir » sont obligatoires si le code intervention est renseigné avec la valeur "Z4", sinon ils ne doivent pas être renseignés.

### **Condition (2)**

Dans le cas où le séparateur de décimale est un point, celui-ci est remplacé par une virgule. Cette opération est effectuée avant l'exécution du contrôle MFP\_TYPE\_E. opération est effectuée avant l'exécution du contrôle Note : pour les champs 48 et 49, la saisie d'un nombre entier est également possible

### <span id="page-28-0"></span>**2.3.6. Format du corps des fichiers d'offre de préchauffage « OPRE »**

L'adresse et la date demandée doivent être la même à chaque ligne du fichier de demande d'offre de préchauffage. Ce fichier ne peut pas contenir plusieurs adresses ni plusieurs dates demandées différentes.

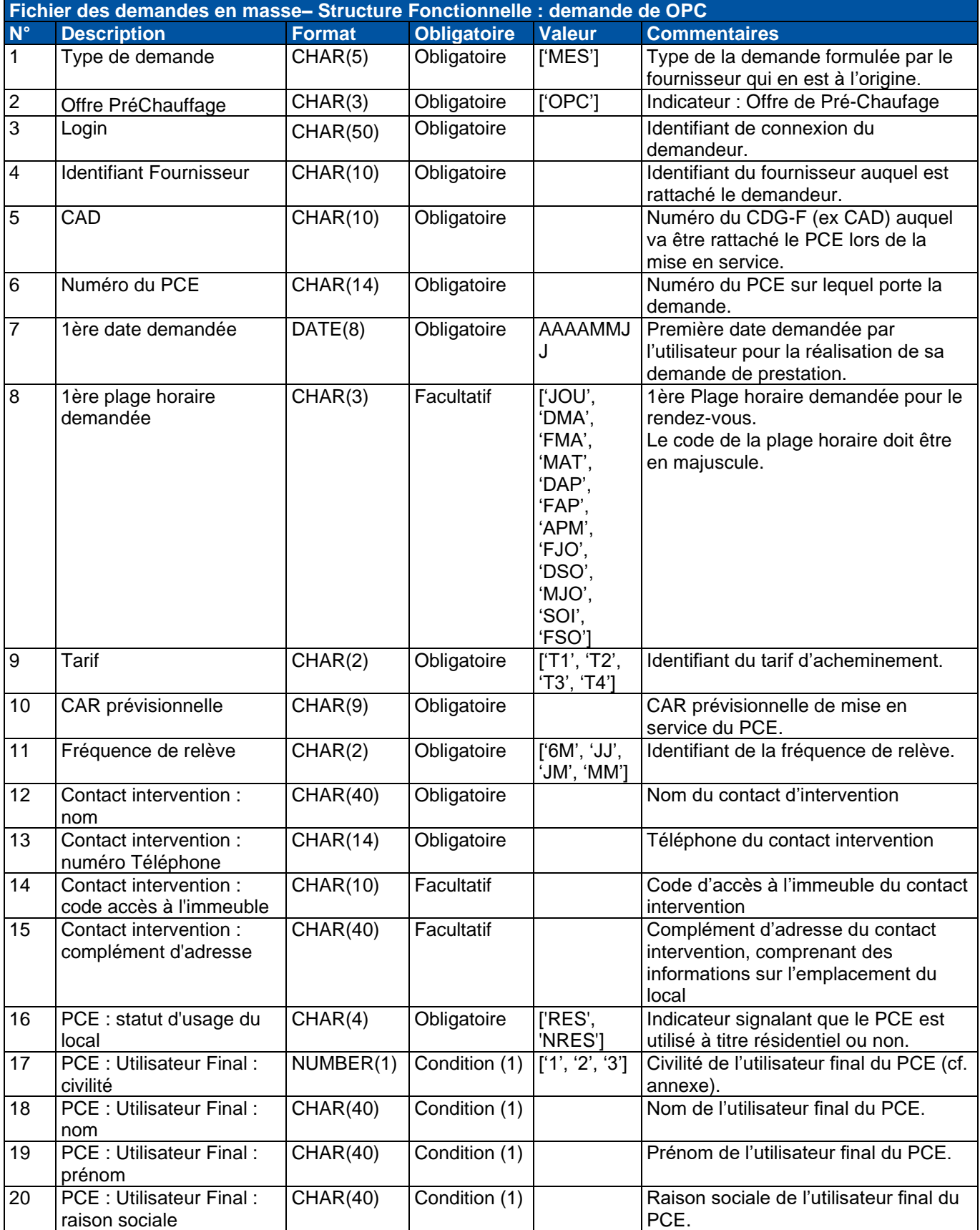

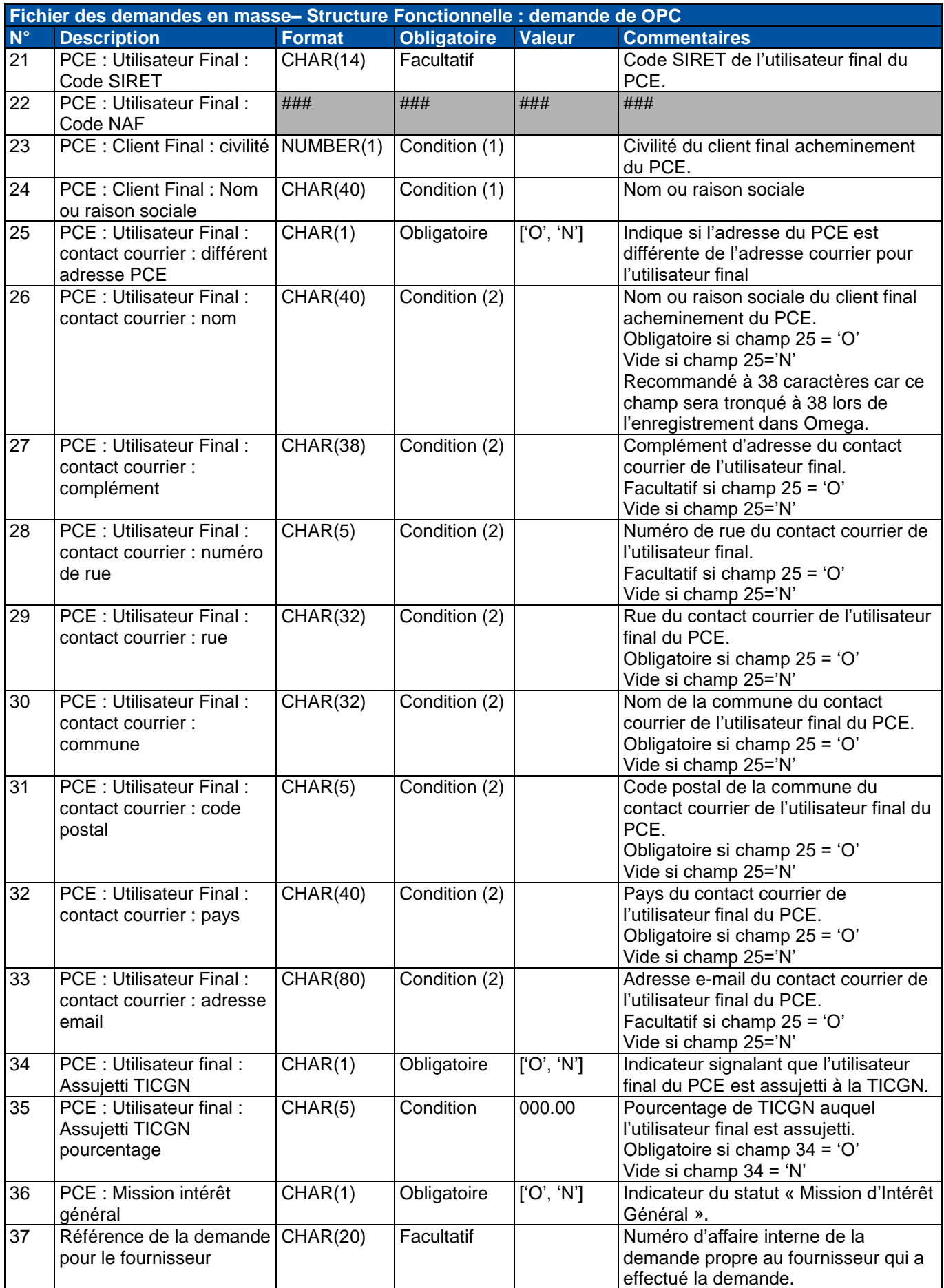

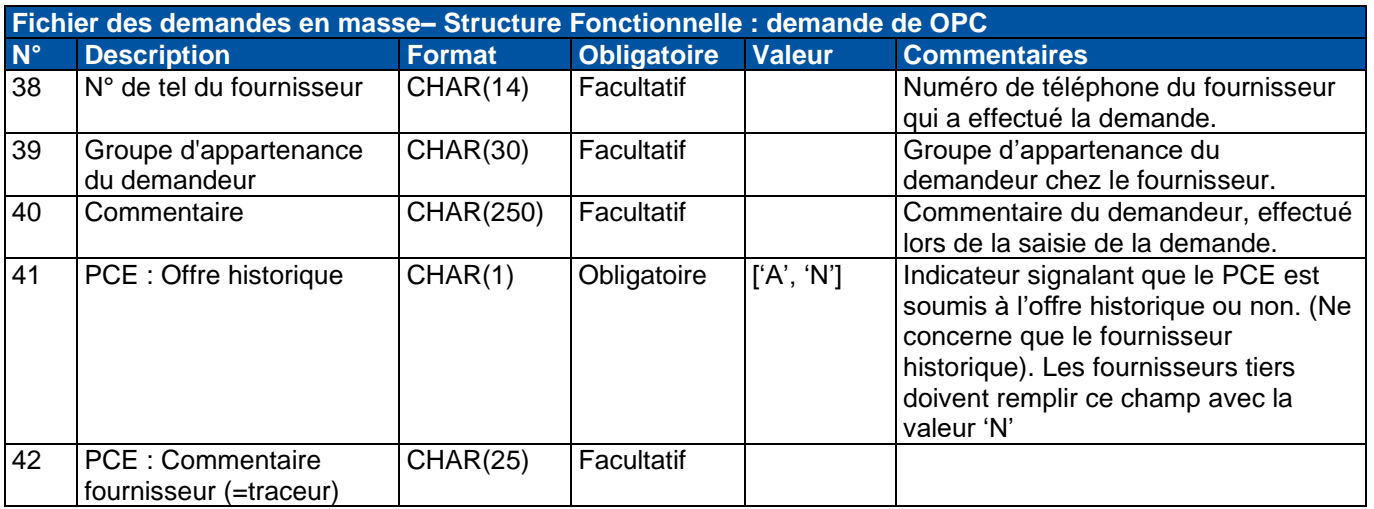

### **2.3.6.1. Descriptions des conditions particulières à la OPC**

### **Condition (1)**

Le nom « PCE : Utilisateur Final : nom » et le prénom « PCE : Utilisateur Final : prénom » du client sont obligatoires si l'indicateur d'usage du PCE révèle une occupation à titre résidentiel,

c'est-à-dire si « PCE : statut d'usage du local » vaut "RES".

Les champs « PCE : Utilisateur Final : raison sociale », « PCE : Client Final : civilité » et « PCE : Client Final : Nom ou raison sociale » sont obligatoire si l'indicateur d'usage du PCE révèle une occupation à titre non résidentiel.  $\overline{c}$ 'est-à-dire si « PCE : statut d'usage du local » vaut "NRES".

### **Condition (2)**

Les champs constituant le nom et l'adresse du contact courrier sont obligatoires si l'indicateur d'adresse relative « PCE : Utilisateur Final : contact courrier différent adresse PCE » est positionné à "O" :

- le nom du contact courrier, « PCE : Utilisateur Final : contact courrier : nom » ;
- le nom de la rue, « PCE : Utilisateur Final : contact courrier : rue » ;
- le code postal, « PCE : Utilisateur Final : contact courrier : code postal » ;
- la commune, « PCE : Utilisateur Final : contact courrier : commune » ;
- le pays, « PCE : Utilisateur Final : contact courrier pays».

Les champs suivants sont quant à eux facultatifs :

- le complément d'adresse du contact courrier, « PCE : Utilisateur Final : contact courrier : complément » ;
- le numéro dans la rue, « PCE : Utilisateur Final : contact courrier : numéro de rue » ;
- l'adresse e-mail, « PCE : Utilisateur Final : contact courrier : adresse e-mail ».

Si l'indicateur est positionné à "N", ces champs doivent être vides

### <span id="page-31-0"></span>**2.3.7. Demande de relevé à date**

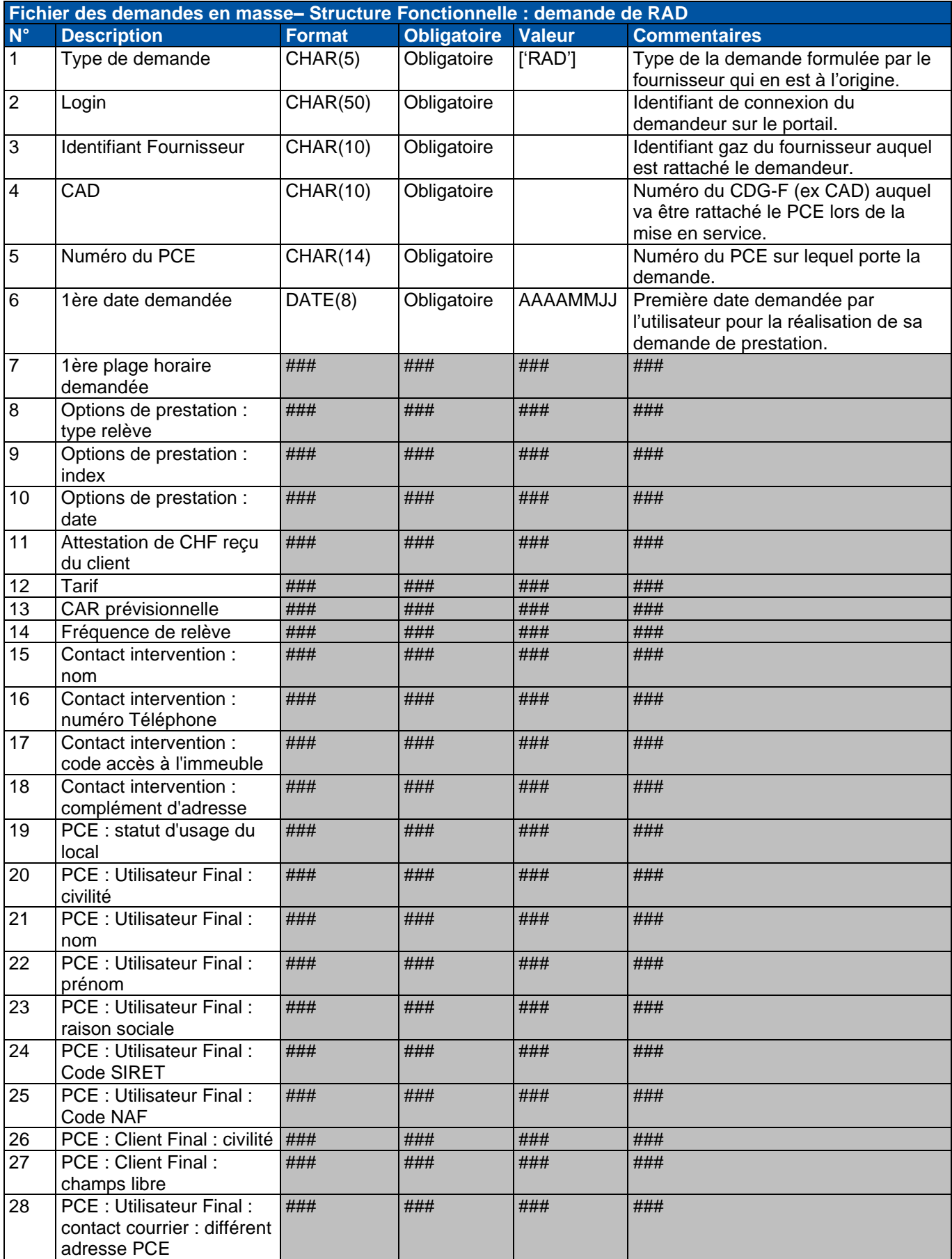

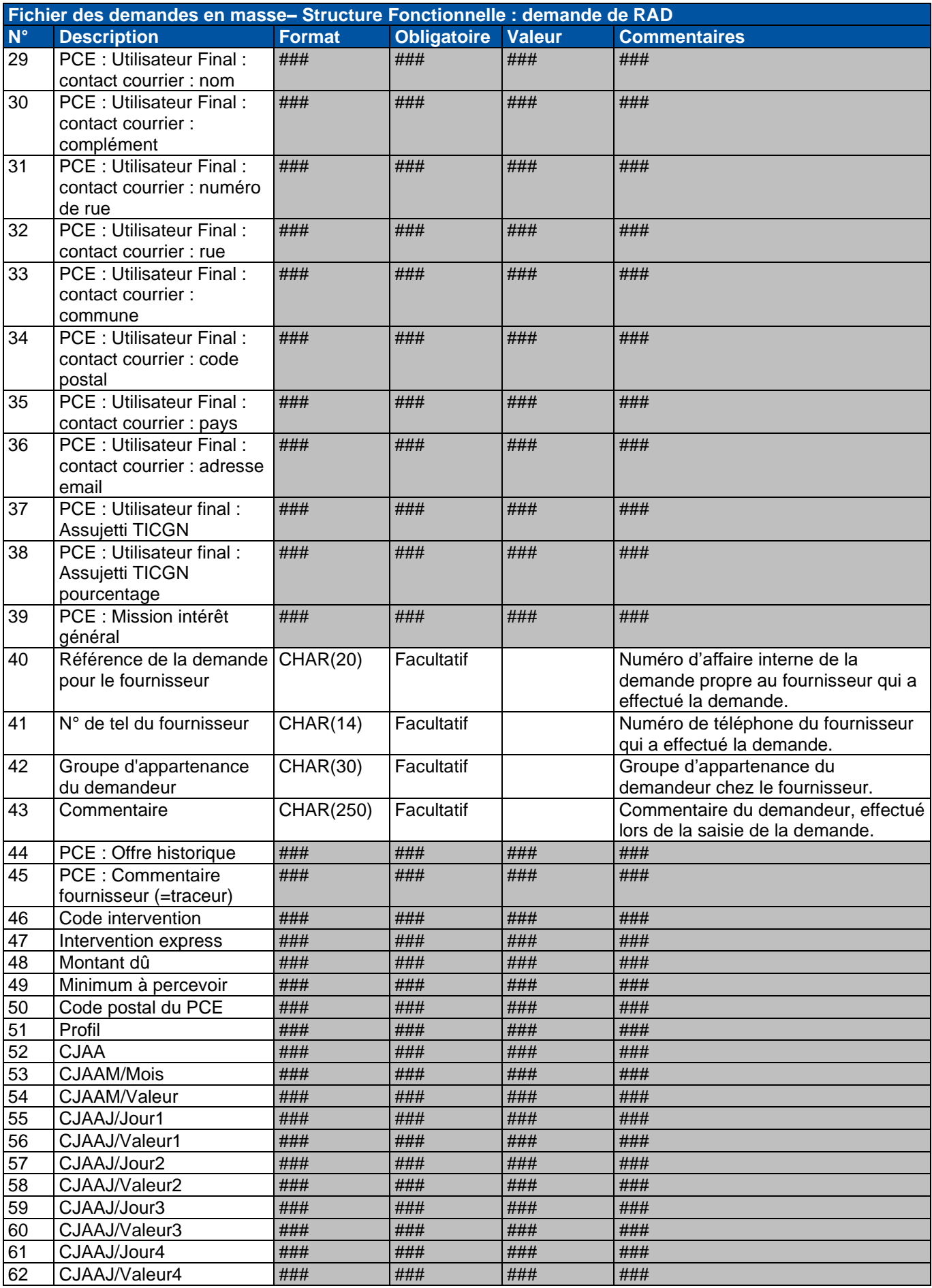

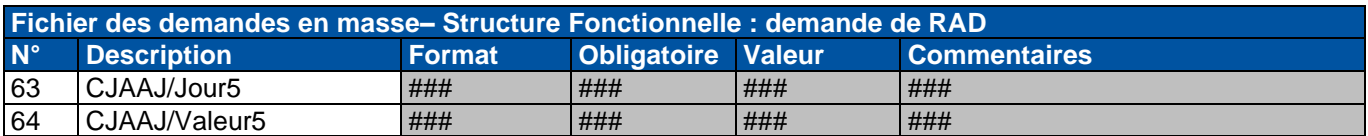

### **2.3.7.1. Descriptions des conditions particulières à la RAD**

Aucun contrôle spécifique n'est effectué.

Les règles de gestion sont décrites dans le guide 'Guide d'implémentation du processus Relevé à date'.

### <span id="page-34-0"></span>**2.3.8. Demande de changement de DPM**

La première date demandée doit être au format JJ.

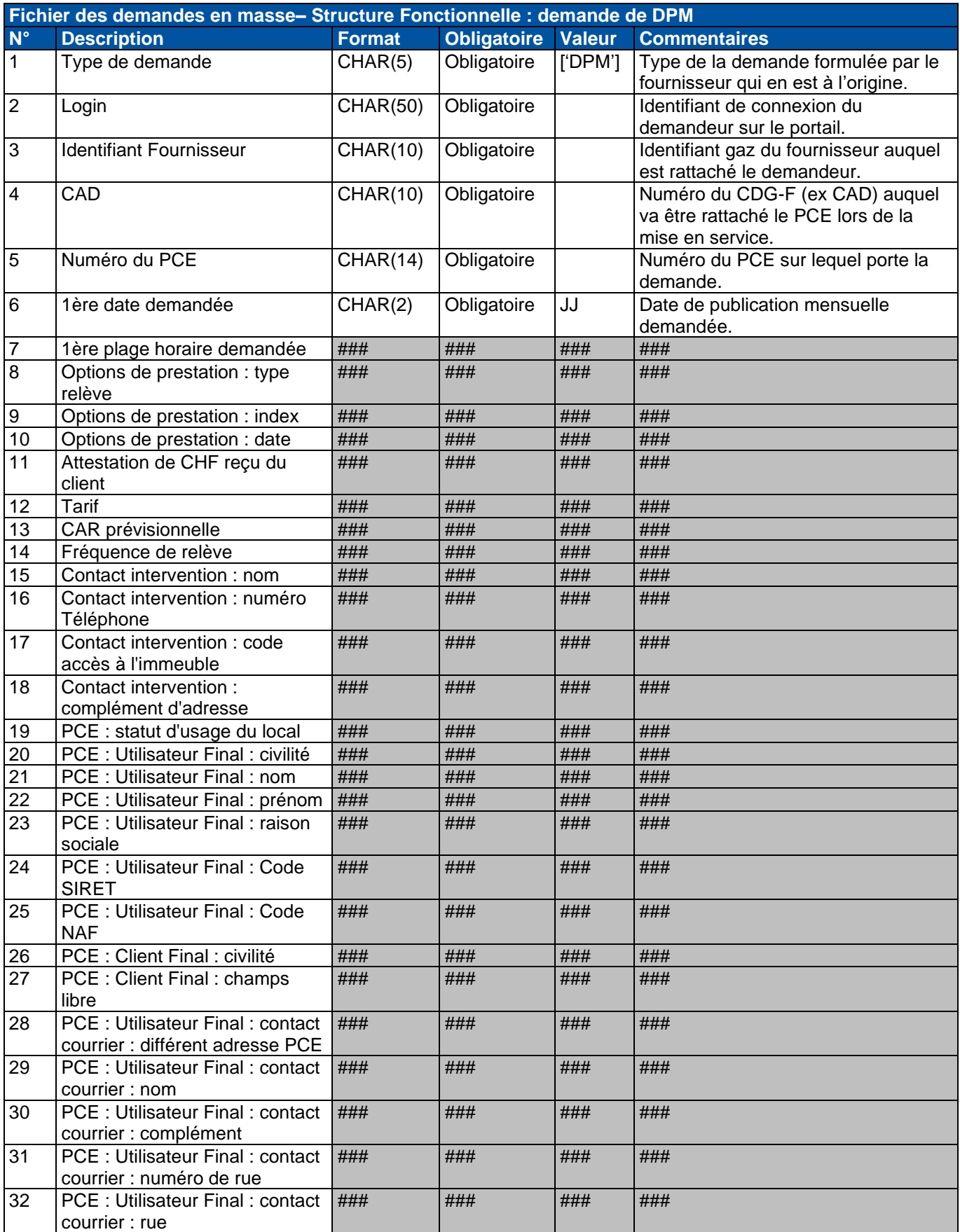

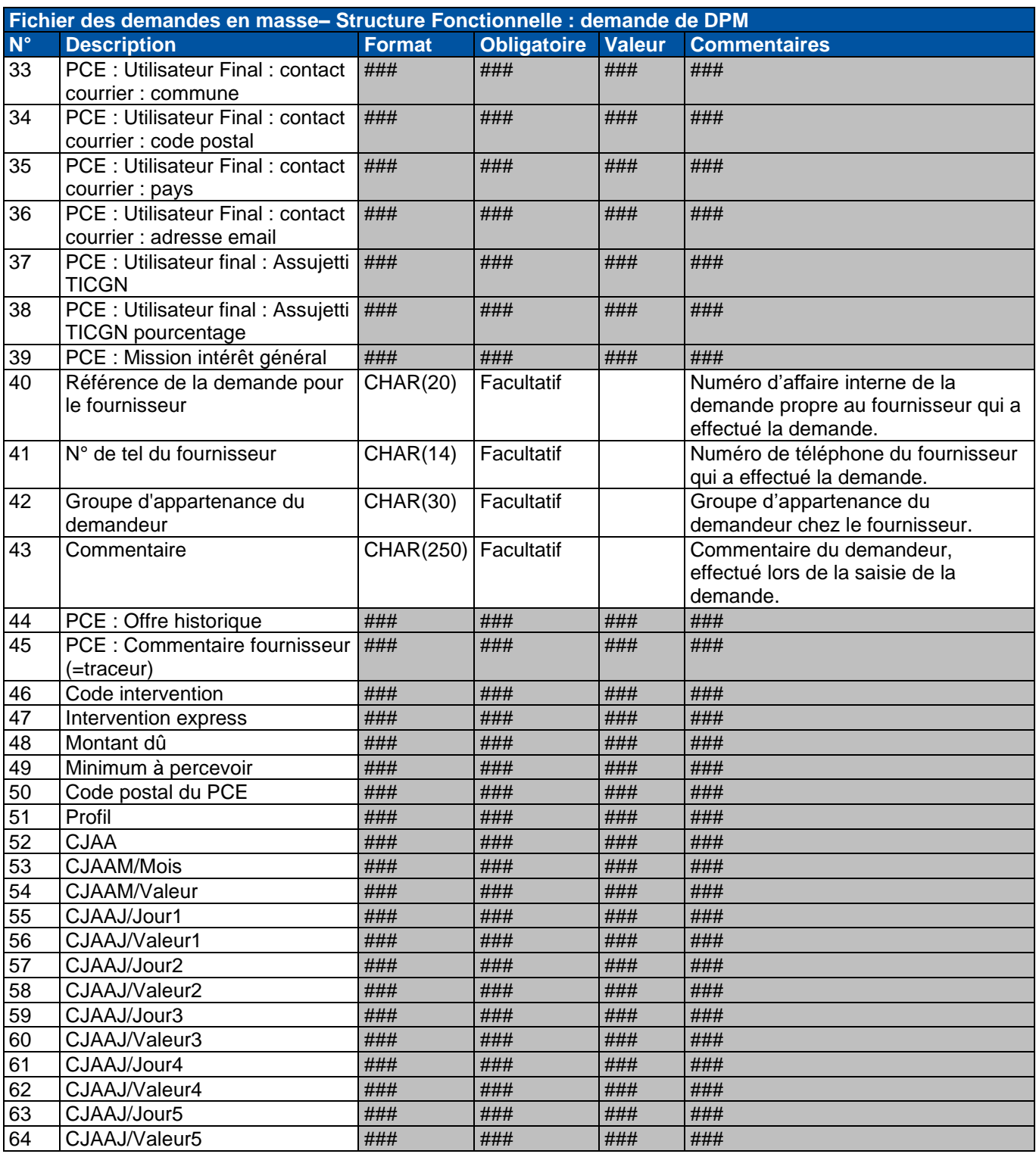

### **2.3.8.1. Descriptions des conditions particulières à la DPM**

Aucun contrôle spécifique n'est effectué.

Les règles de gestion sont décrites dans le guide 'Guide d'implémentation du processus Changement de DPM'.

# <span id="page-36-0"></span>**2.3.9. Demande de passage/reconduction au pas horaire (PPH/RPH)**

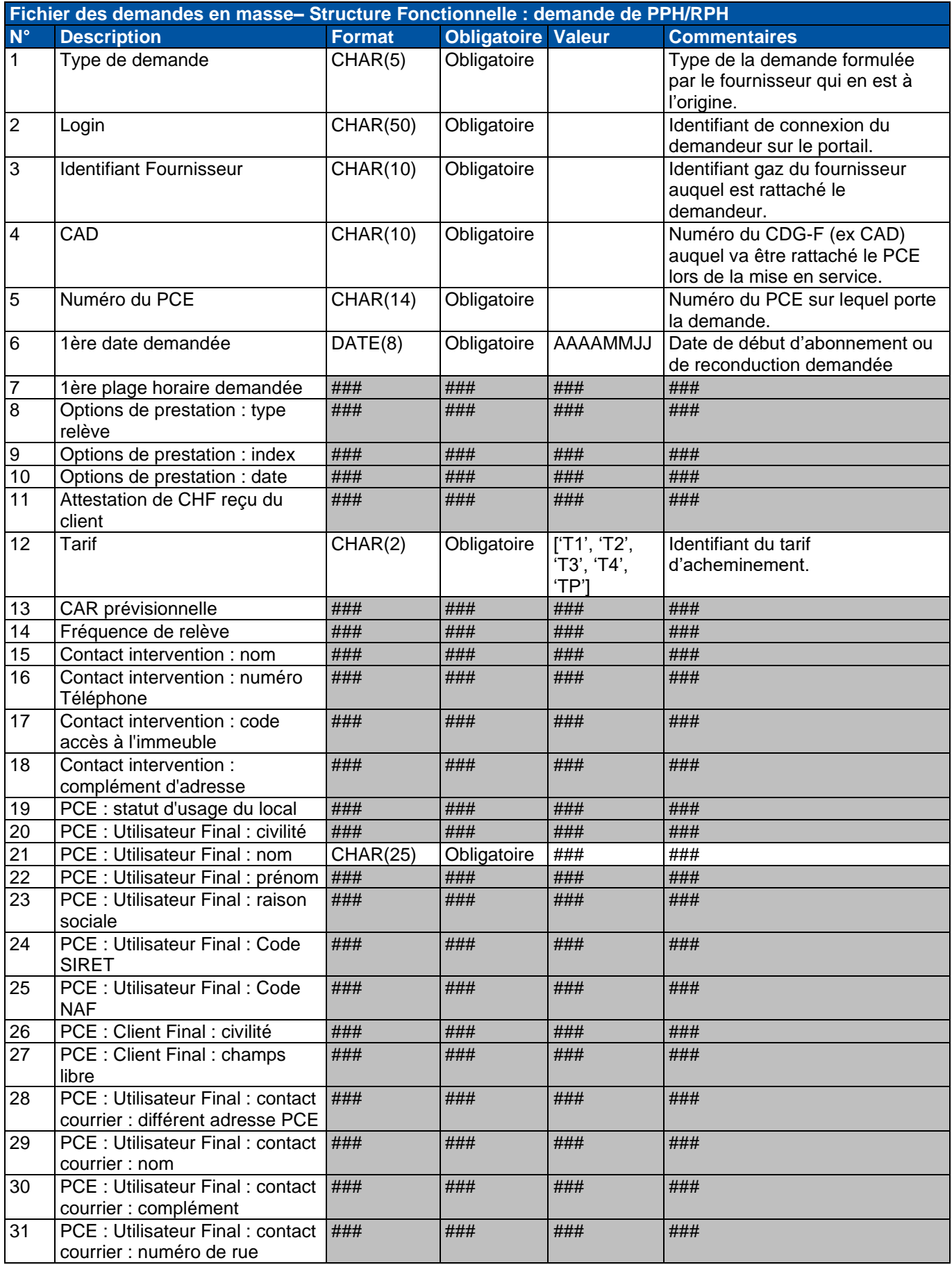

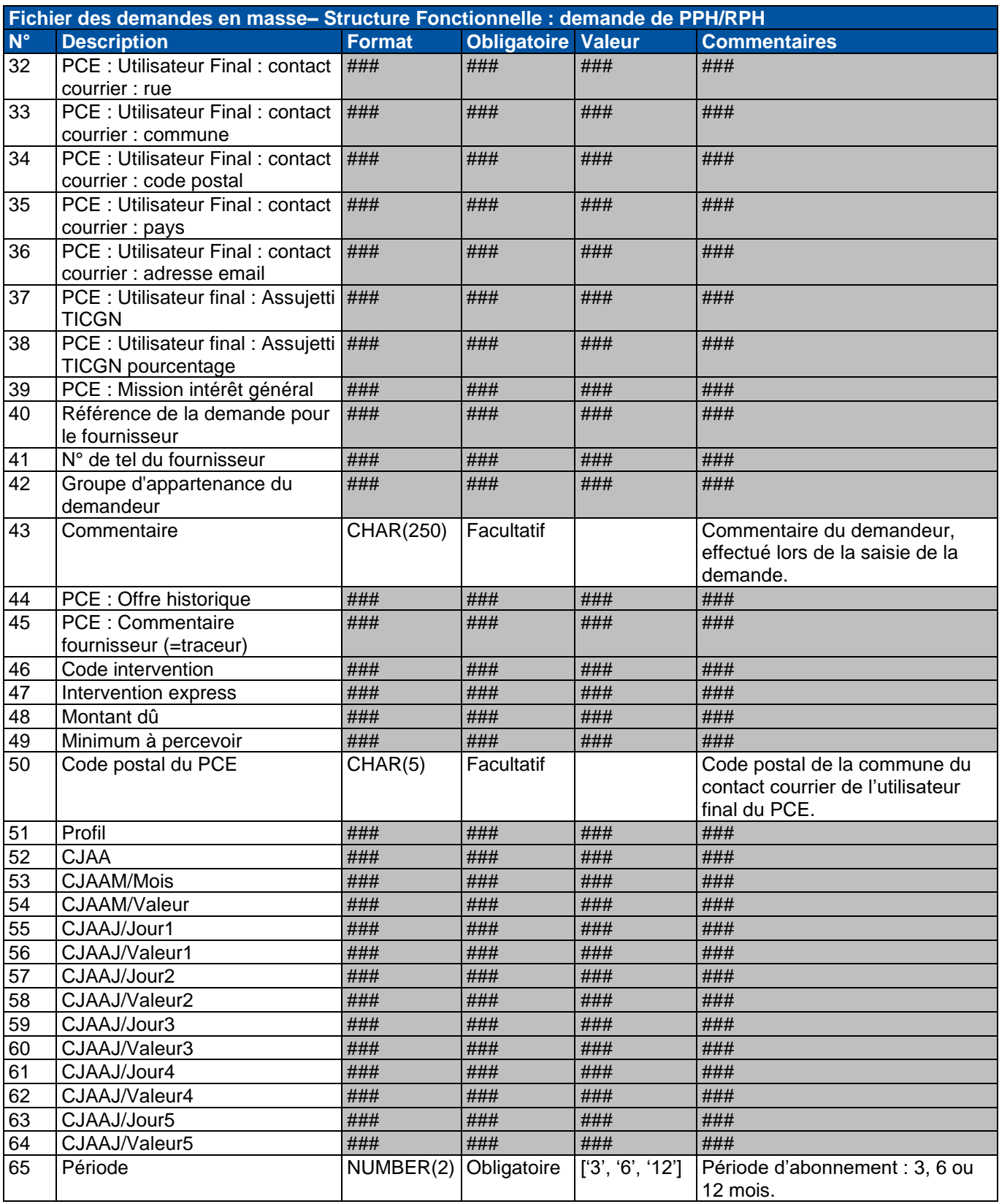

### **2.3.9.1. Descriptions des conditions particulières à la PPH/RPH**

Aucun contrôle spécifique n'est effectué.

Les règles de gestion sont décrites dans le guide 'Guide d'implémentation du processus PPH'.

### <span id="page-38-0"></span>**2.3.10. Demande de Transmission Journalière des Données de Consommation (TJDC)**

Les enregistrements fonctionnels porteurs d'une demande TJDC ont la structure définie dans le tableau ci-dessous.

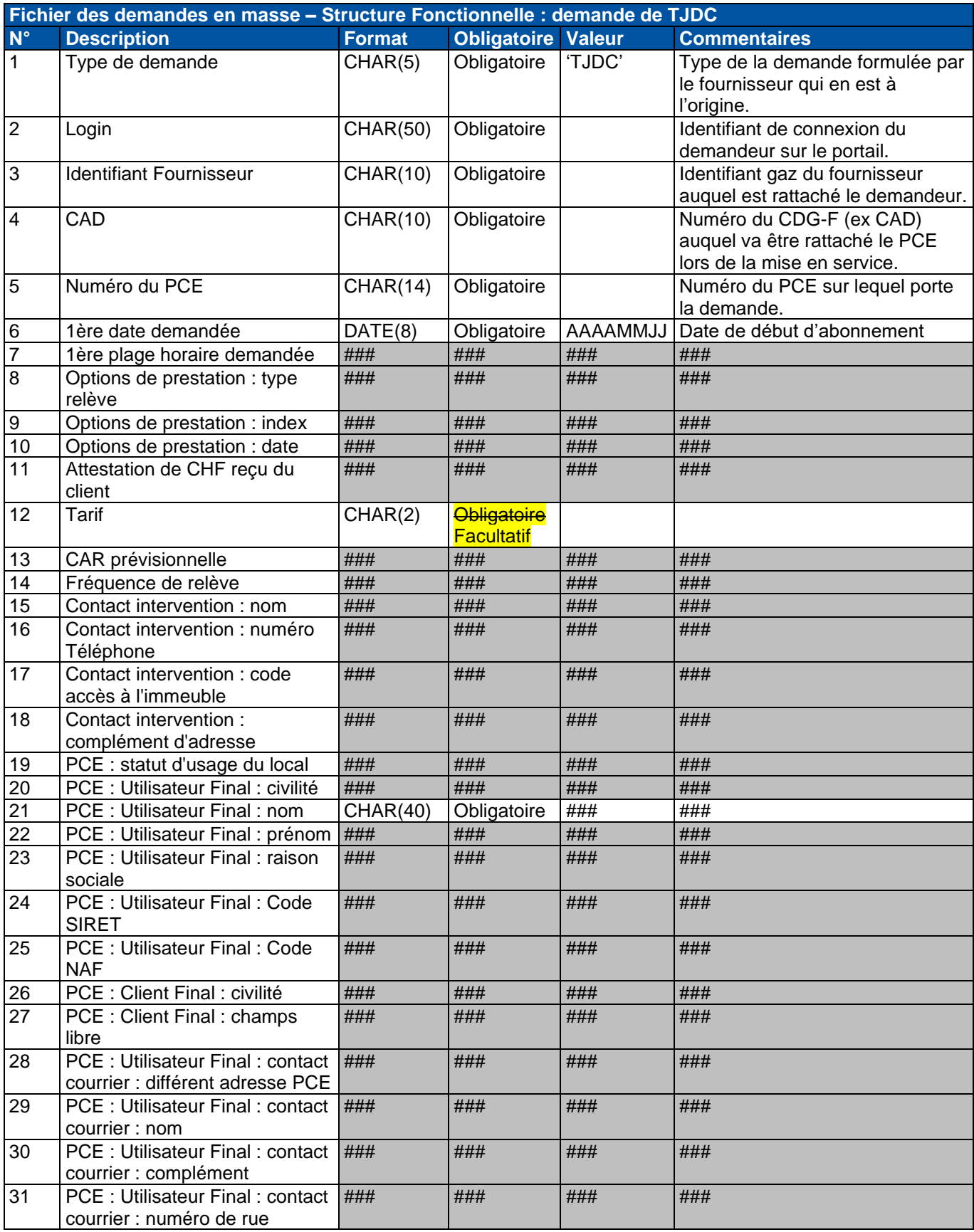

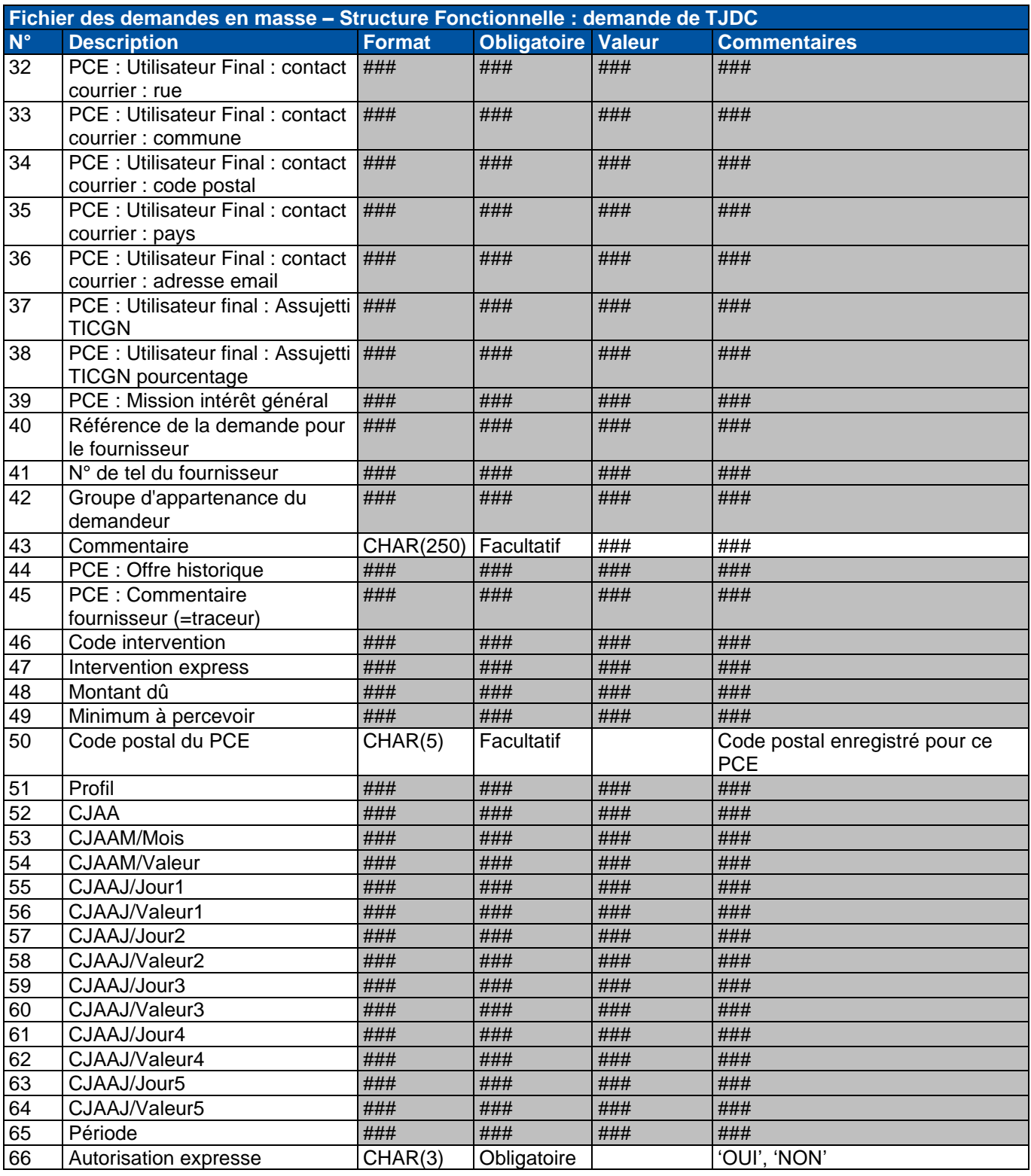

### **2.3.10.1. Descriptions des conditions particulières à la TJDC**

Aucun contrôle spécifique n'est effectué.

Les règles de gestion sont décrites dans le guide 'Guide d'implémentation du processus TJDC'.

#### <span id="page-40-0"></span>Règles de gestion pour la constitution des fichiers  $3.$

### <span id="page-40-1"></span>**3.1. Contrôle général sur le fichier**

Les fichiers de demandes en masse attendus par OMEGA sont des fichiers CSV avec le point-virgule ";" comme séparateur. Il est impératif de ne pas utiliser le caractère point-virgule ";" en tant que valeur dans le fichier de demandes en masse.

Pour que le fichier soit validé, il faut qu'il respecte les règles décrites plus bas.

Dans un premier temps, OMEGA va vérifier le fichier de manière générale.

Le fichier typé "DMAS" peut contenir des demandes de mise en service, de changement de fournisseur, de changement de tarif, de modification de caractéristiques d'utilisateur final et de demande de coupure pour impayé. Alors que le fichier typé "OPRE" ne peut contenir que des demandes de mise en service d'offre de préchauffage.

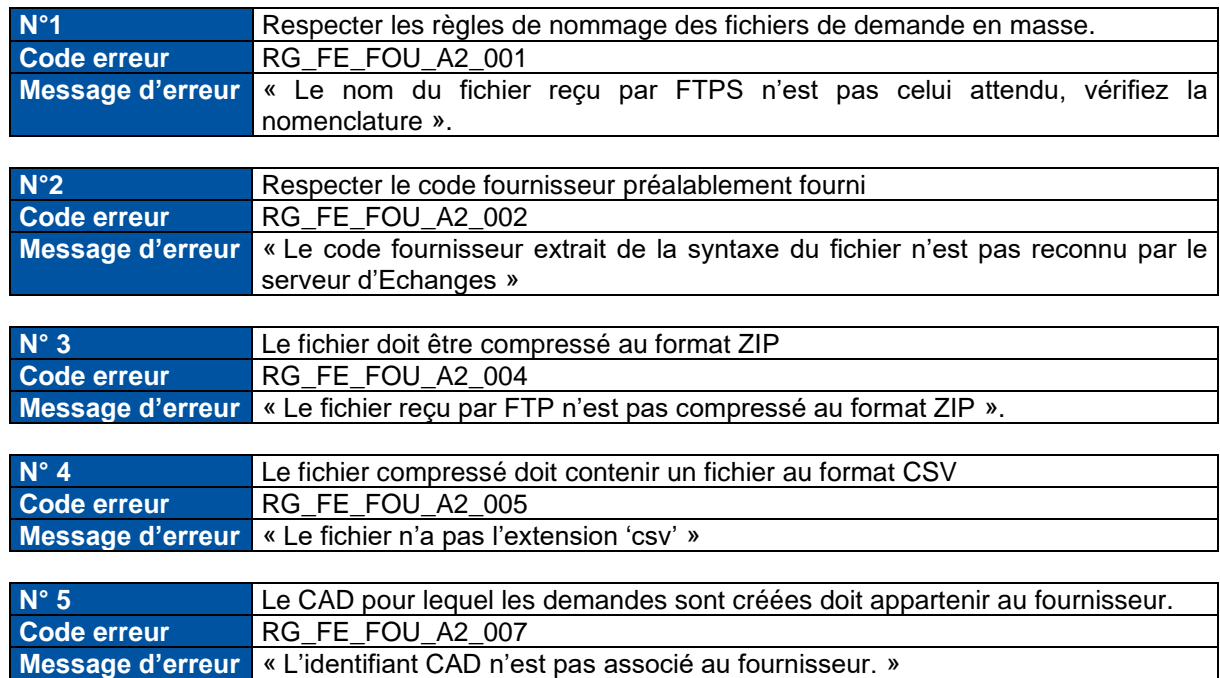

### <span id="page-40-2"></span>**3.1.1. Contrôle du nom de fichier**

### <span id="page-40-3"></span>**3.1.2. Quota par fournisseur**

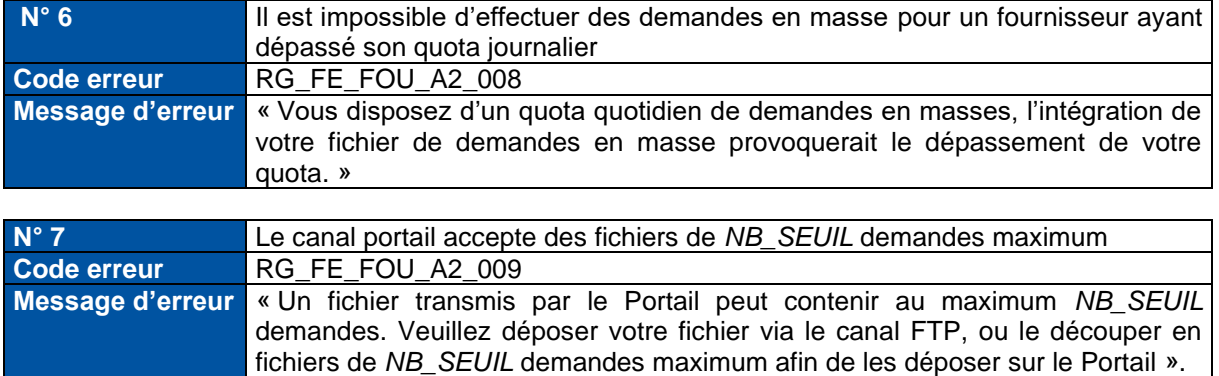

# <span id="page-41-0"></span>**3.1.3. Contrôle sur les entêtes et pieds de fichier déposé par FTP**

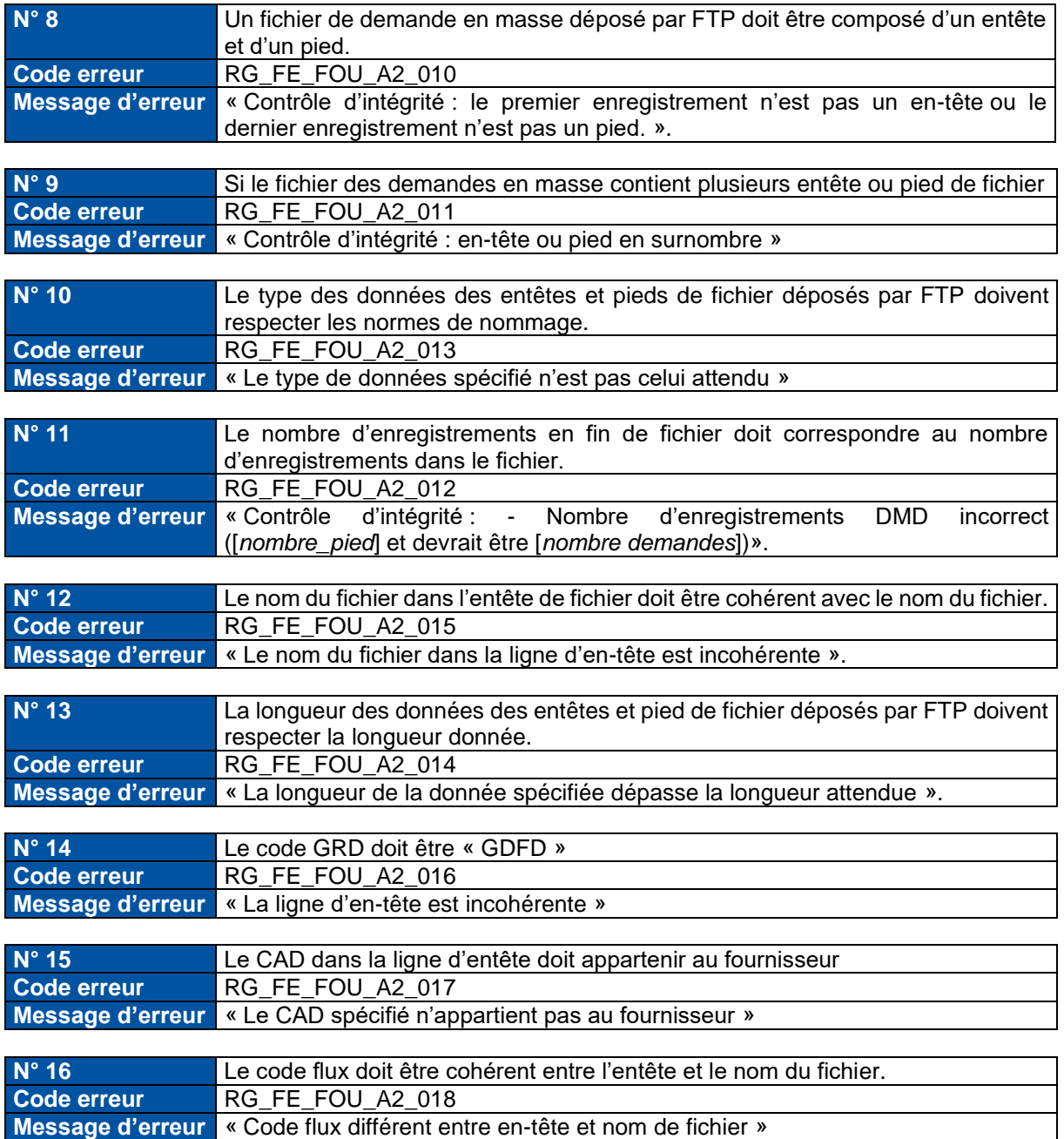

### <span id="page-42-0"></span>**3.1.4. Fichier de compte rendu du contrôle général du fichier**

Lors de ce premier contrôle sur le fichier, un compte rendu sera renvoyé uniquement si le fichier contient des erreurs. Dans ce cas le fichier n'est pas traité et il faut donc le soumettre à nouveau en corrigeant le ou les erreurs.

Le fichier de compte rendu sera déposé dans un répertoire nommé « CR » (Compte rendu) (correspondant au répertoire \$ROOT/DMASSE/CR cf. guide commun d'implémentation des flux partie 2 « Description technique de la publication »). Le fichier est mis à disposition pendant une durée de 7 jours.

Le fichier de compte rendu est au format CSV et contient les informations suivantes : le nom du fichier, le code erreur, le motif associé à cette erreur.

Le nom du fichier sera de la forme : « CRKO\_nomdufichierdéposéparFTP.zip »

Le fichier de compte rendu KO du contrôle général du fichier n'a pas d'entête, ni de pied de fichier.

Le corps du fichier contient :

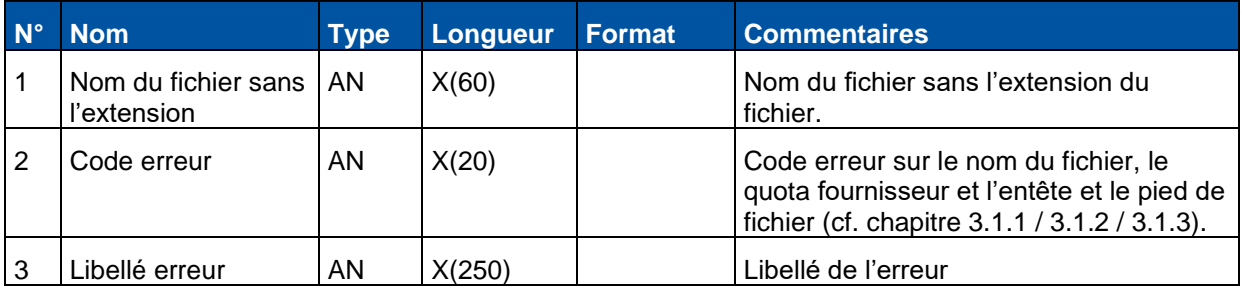

Dans le cas où tous les contrôles passent, le fichier est alors contrôlé sur les enregistrements du fichier. Les tests effectués sur les enregistrements sont décrits dans le chapitre suivant.

### <span id="page-42-1"></span>**3.2. Contrôle sur les enregistrements du fichier**

### <span id="page-42-2"></span>**3.2.1. Cas de rejets des enregistrements**

### **3.2.1.1. Fichiers OPRE et DMAS :**

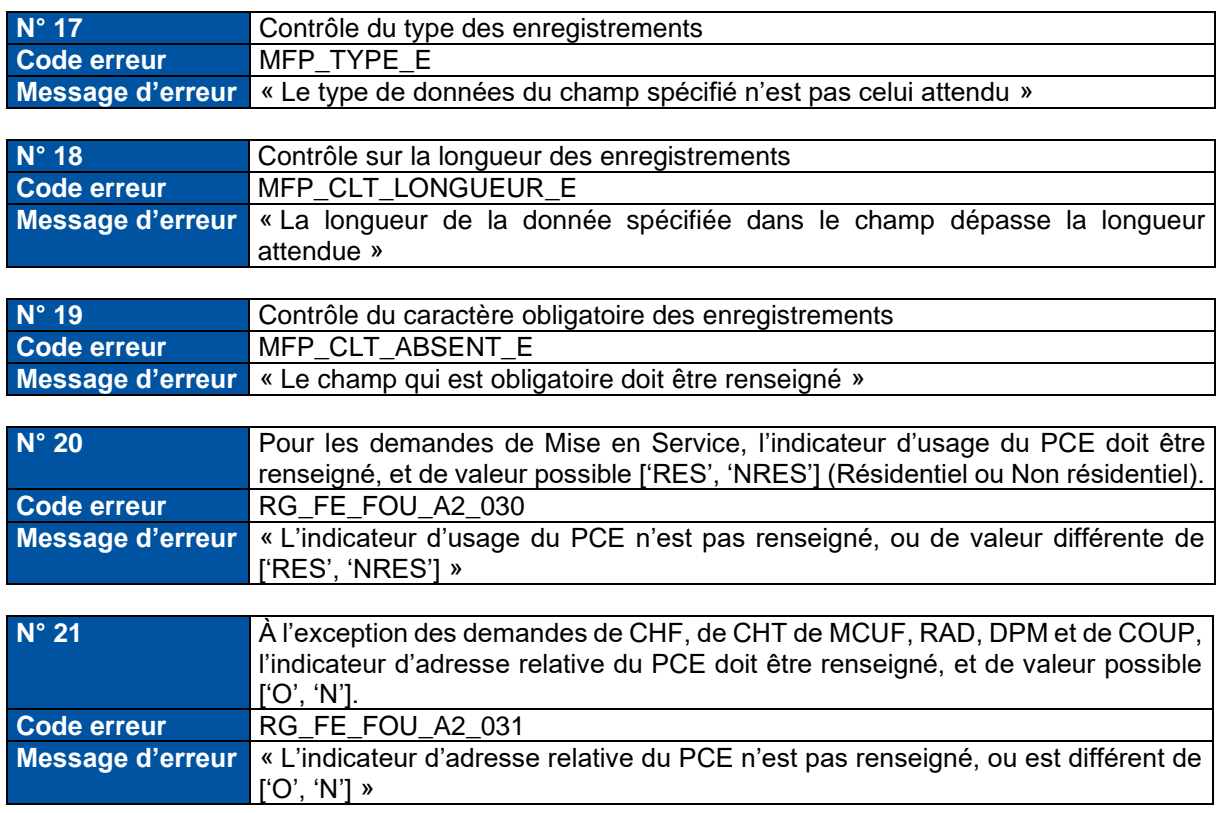

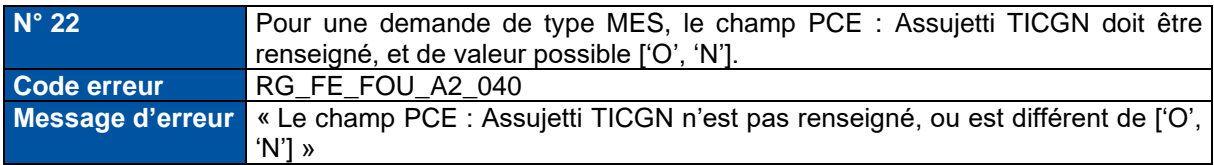

### **3.2.1.2. Fichier OPRE :**

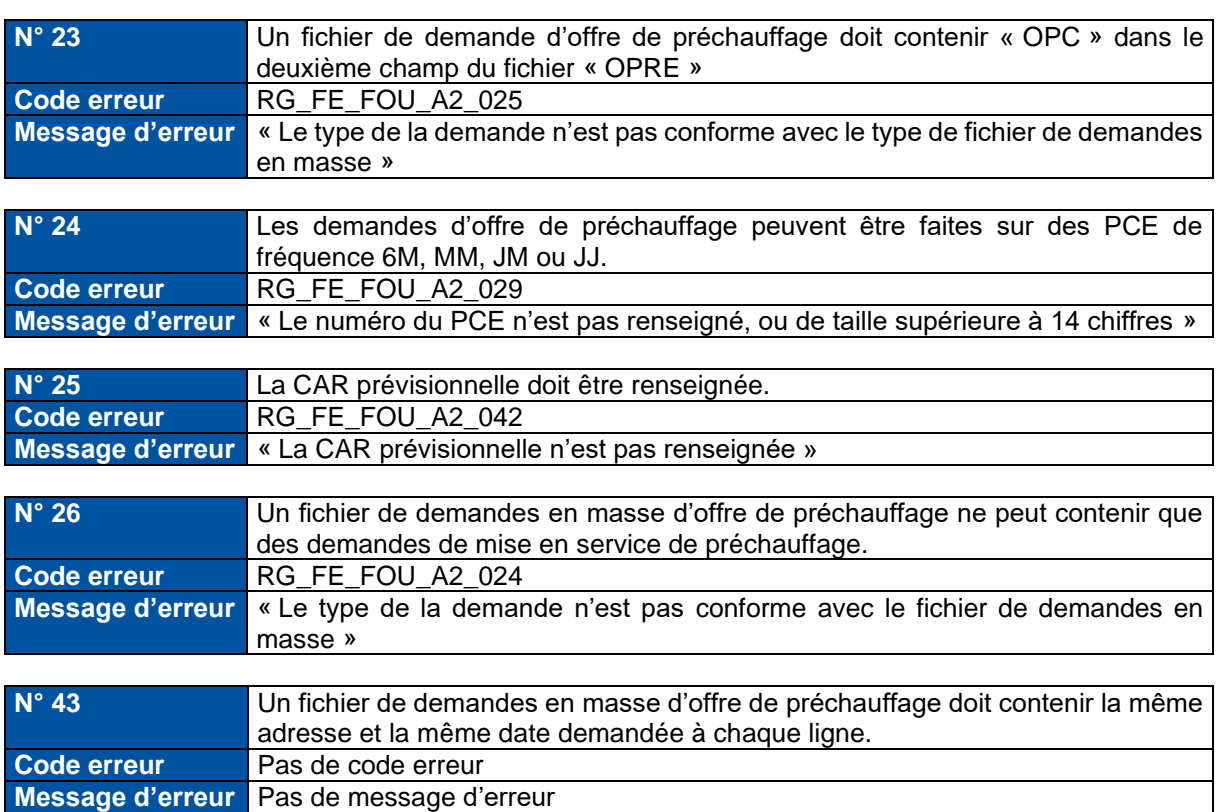

### **3.2.1.3. Fichier DMAS :**

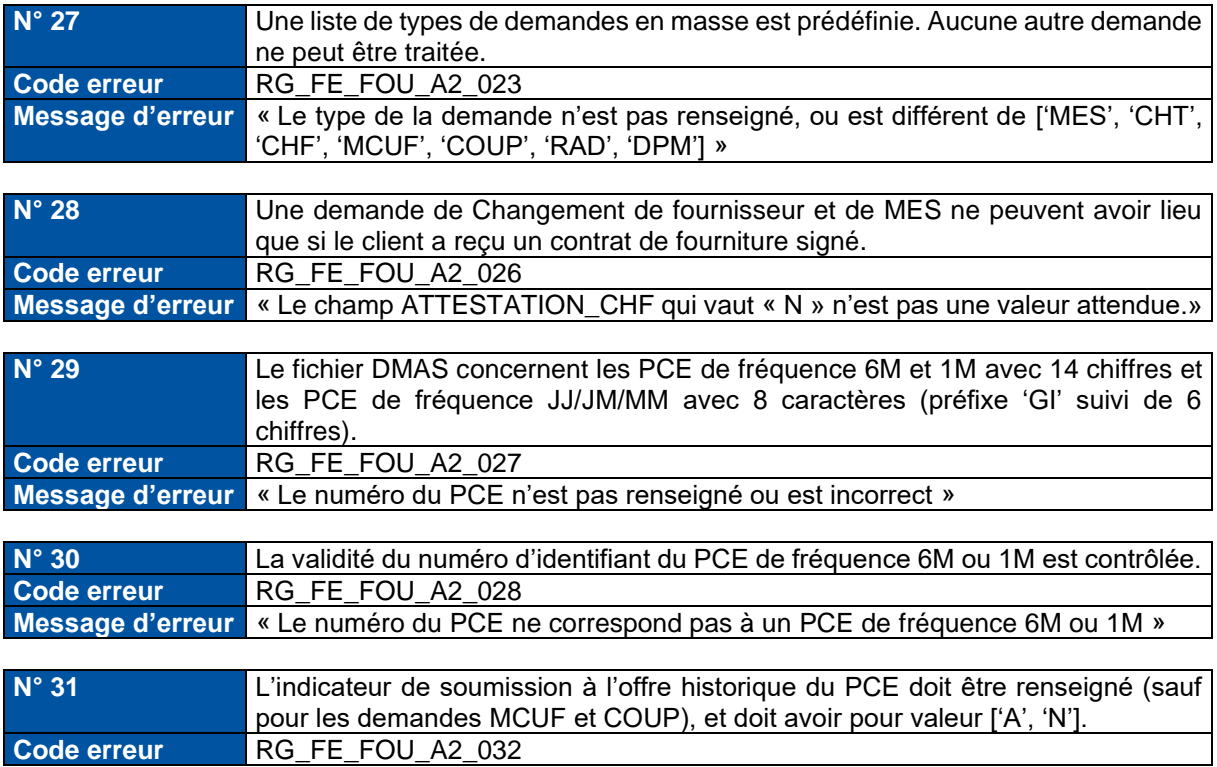

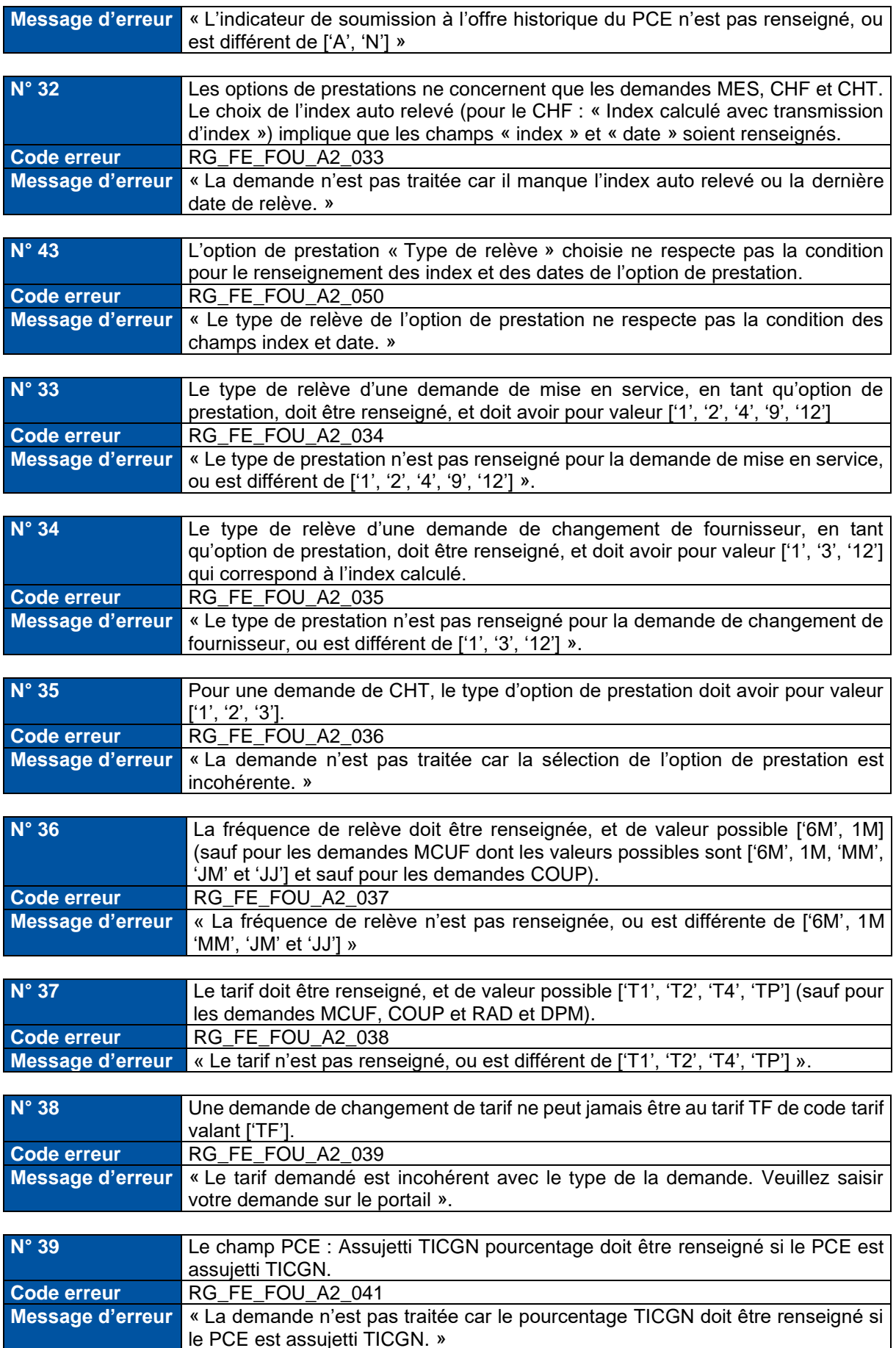

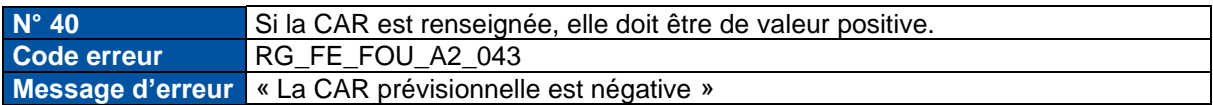

### **Pour les demandes de CHT et de MES, la CAR est obligatoire**

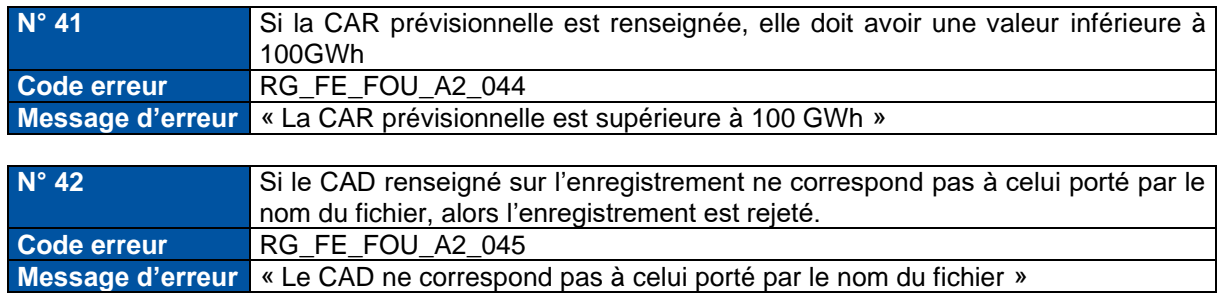

#### **Pour les demandes de coupure**

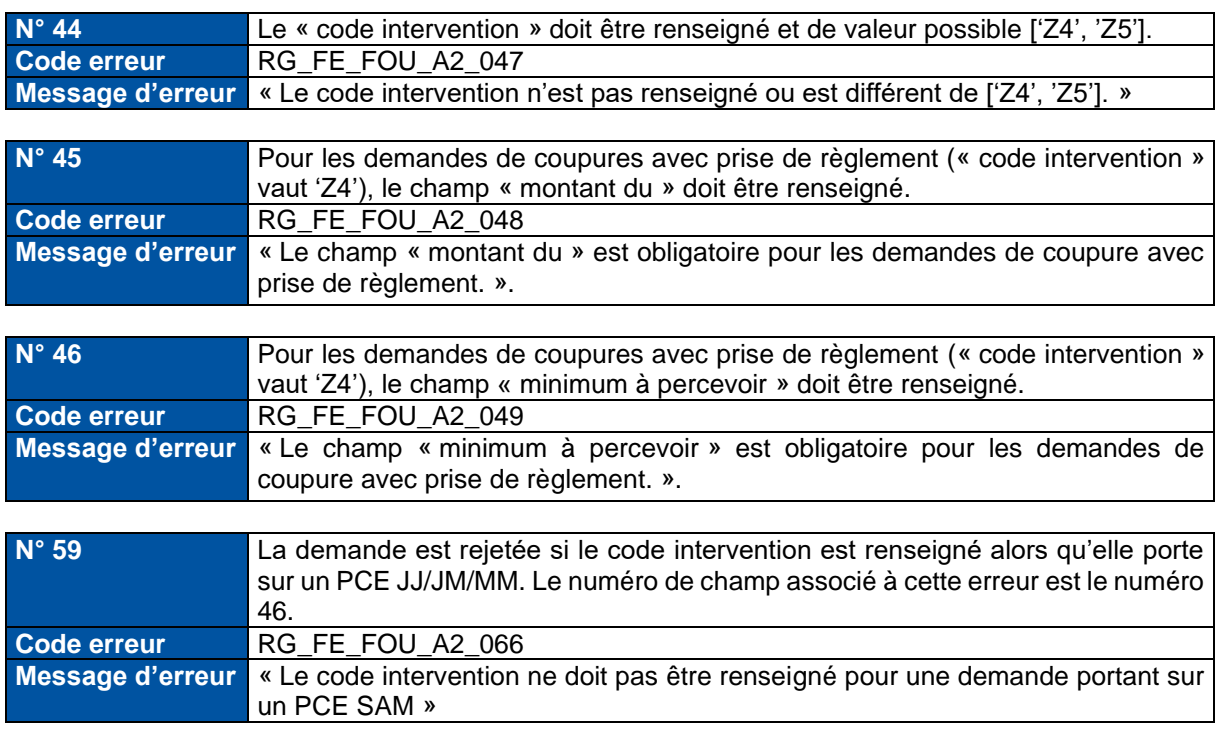

### **Pour les demandes de modification de caractéristiques de l'utilisateur final**

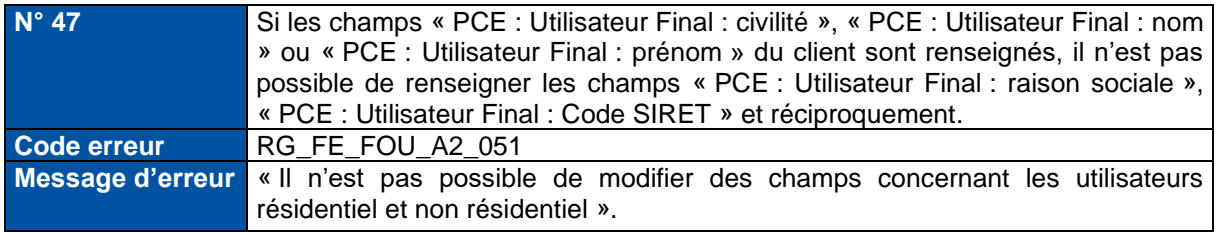

### **Pour les demandes de changement de fournisseur :**

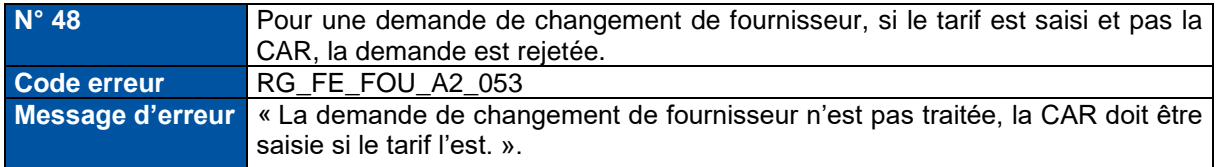

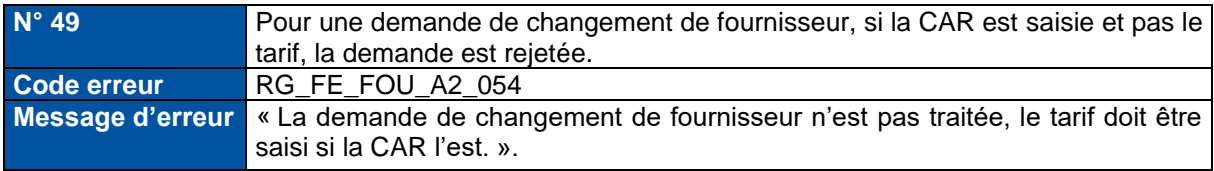

### **Contrôle du choix de prestation selon le type de PCE**

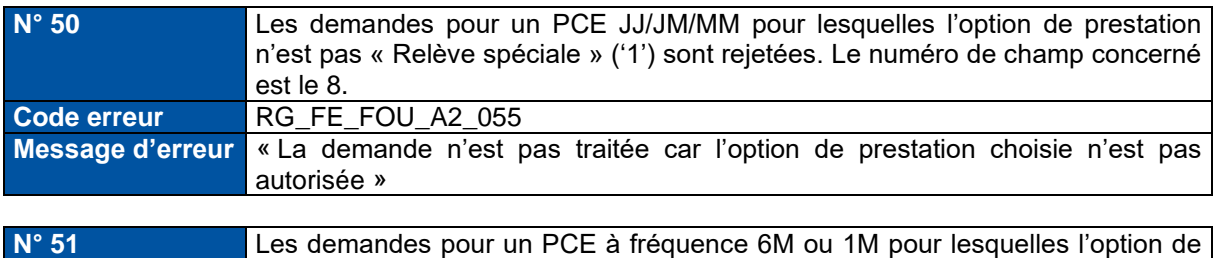

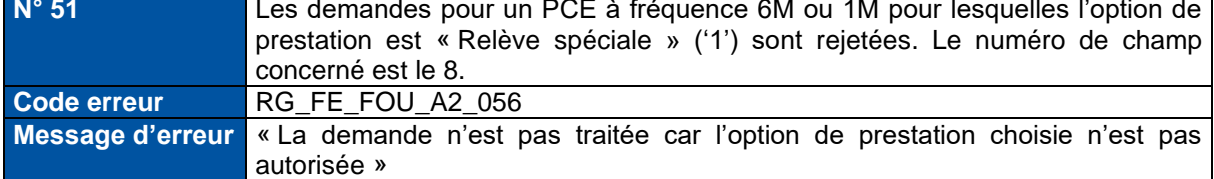

### **Contrôles de la CJA pour les demandes de MES, CHF et CHT**

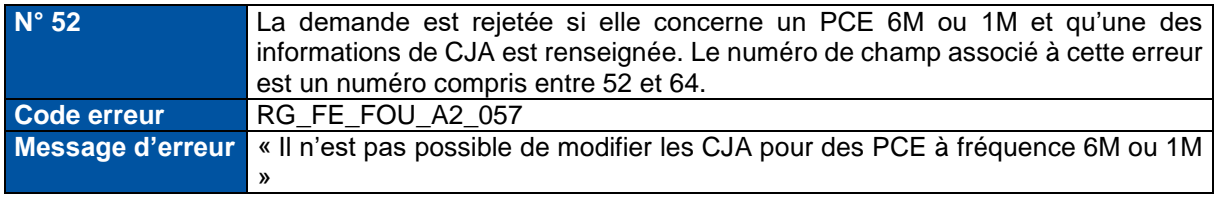

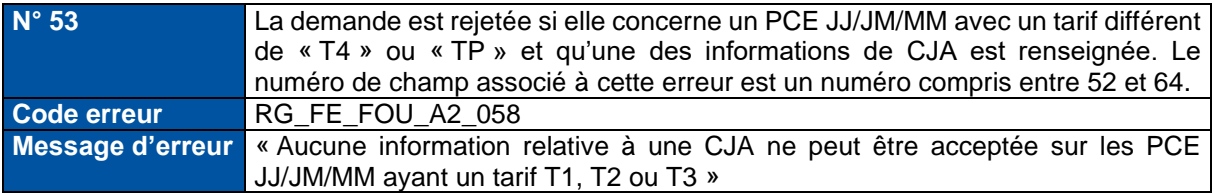

#### Pour les demandes sur PCE JJ/JM/MM et dont le tarif est "T4" ou "TP"

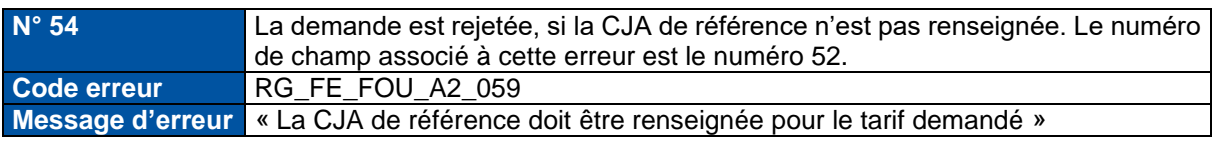

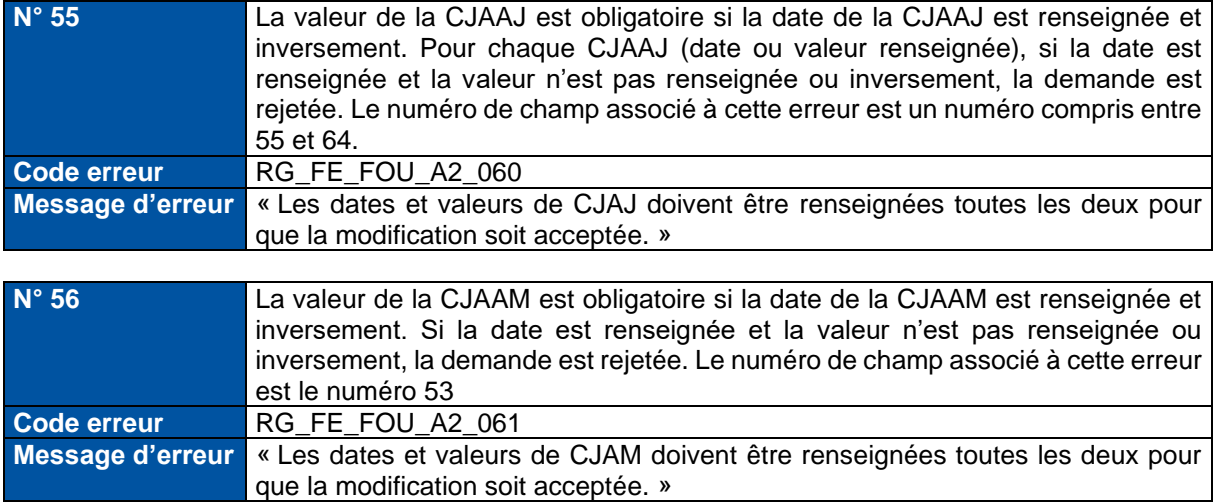

### **Contrôles du profil de consommation pour les demandes de MES, CHF et CHT**

Le profil de consommation est ignoré pour les demandes sur des PCE 6M et 1M et obligatoire pour les demandes sur des PCE JJ/JM/MM.

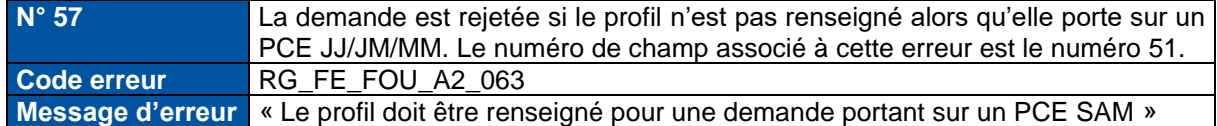

Quand il est renseigné, le profil doit appartenir au référentiel des profils (cf. annexe).

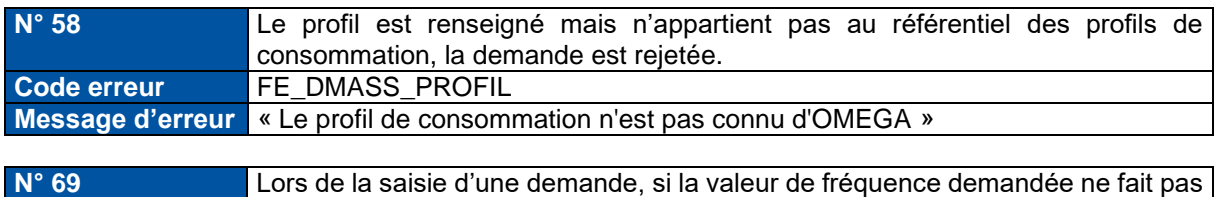

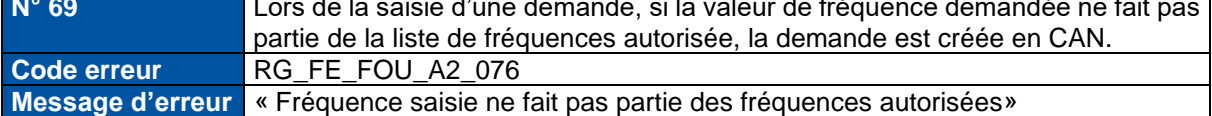

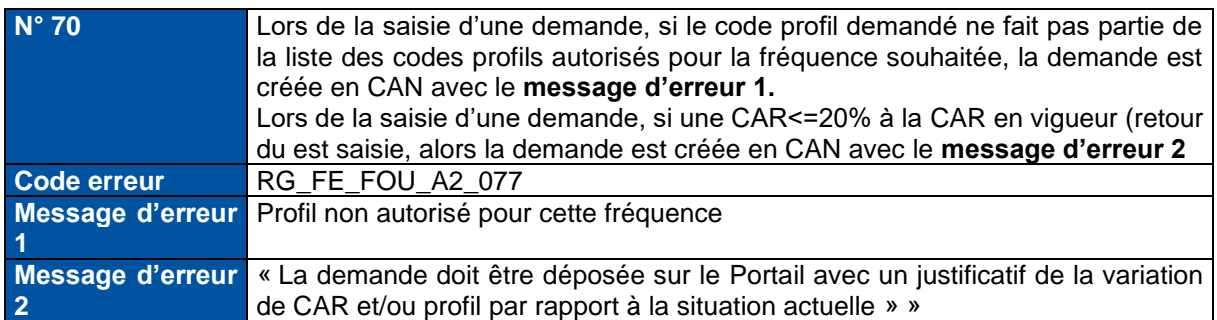

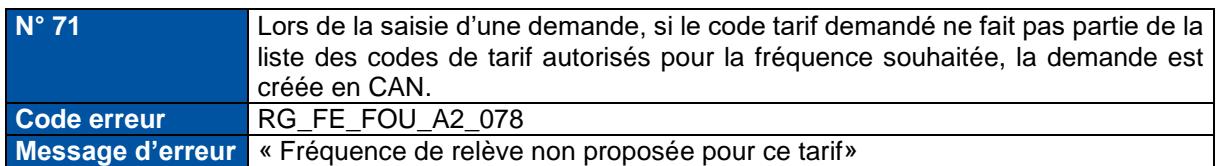

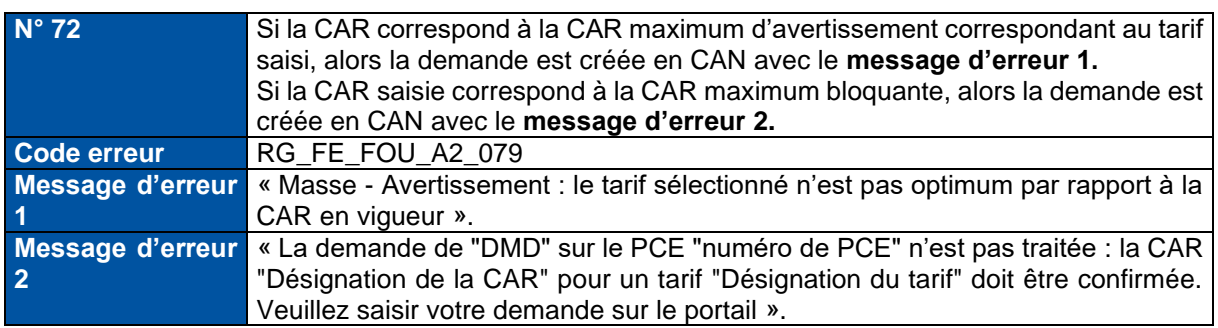

### **Contrôles du Code Postal associé au PCE**

Le code postal est ignoré pour les demandes sur des PCE 6M et 1M et obligatoire pour les demandes sur des PCE JJ/JM/MM.

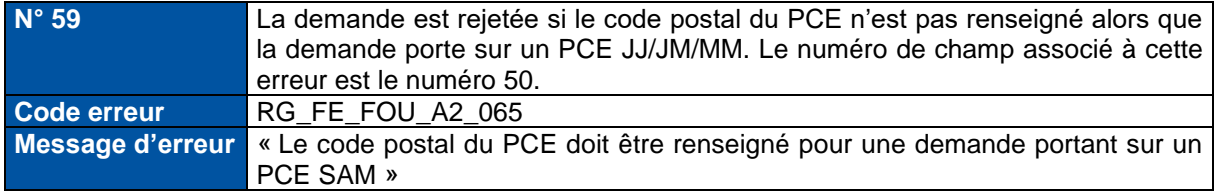

### **Contrôles des champs Montant dû et minimum à percevoir**

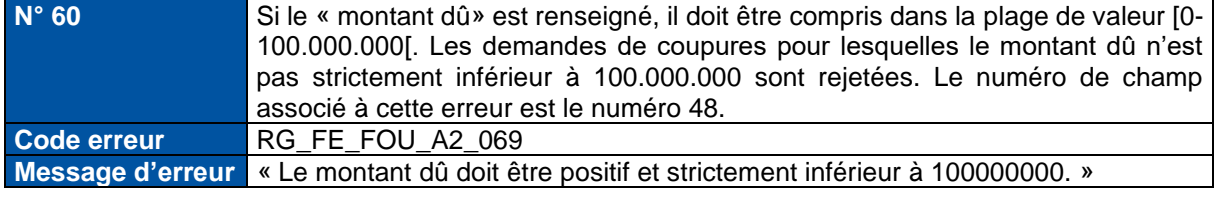

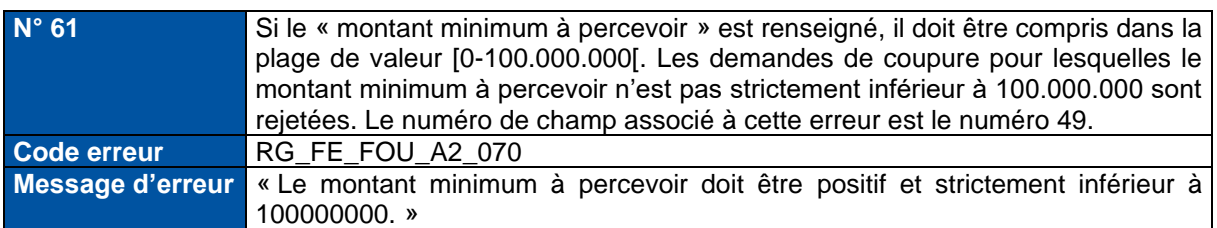

### **Contrôles liés à l'option de prestation Télé-relevé pour les demandes de MES et CHF**

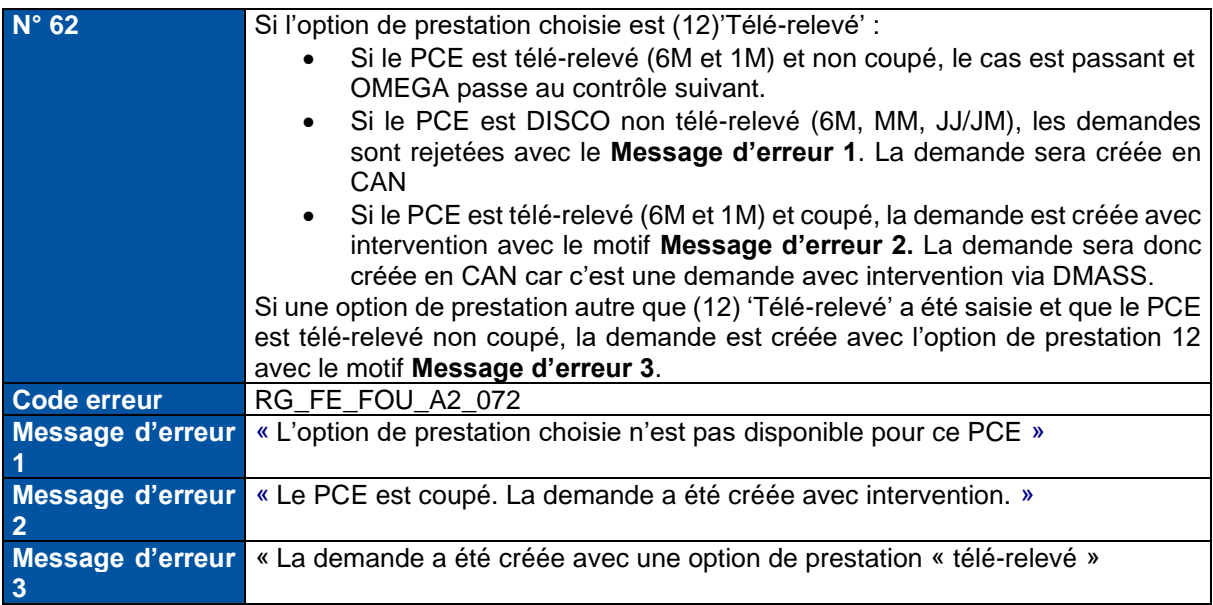

#### **Contrôles sur les données Index client et Date de l'index client pour les demandes de MES et CHF**

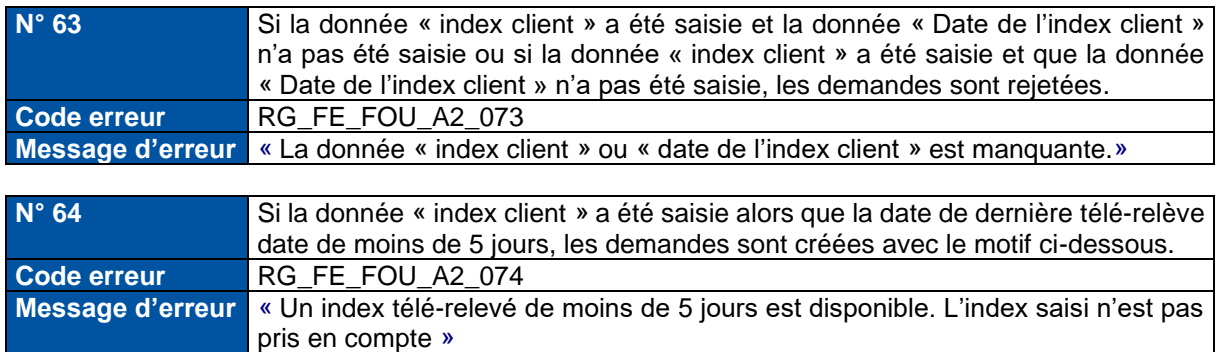

### **Contrôle sur les données d'une demande CHT saisie pour les PCE télé-relevés**

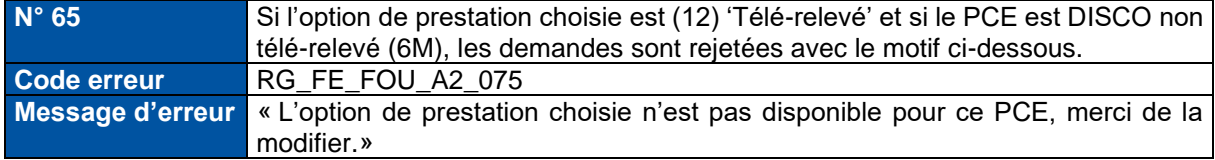

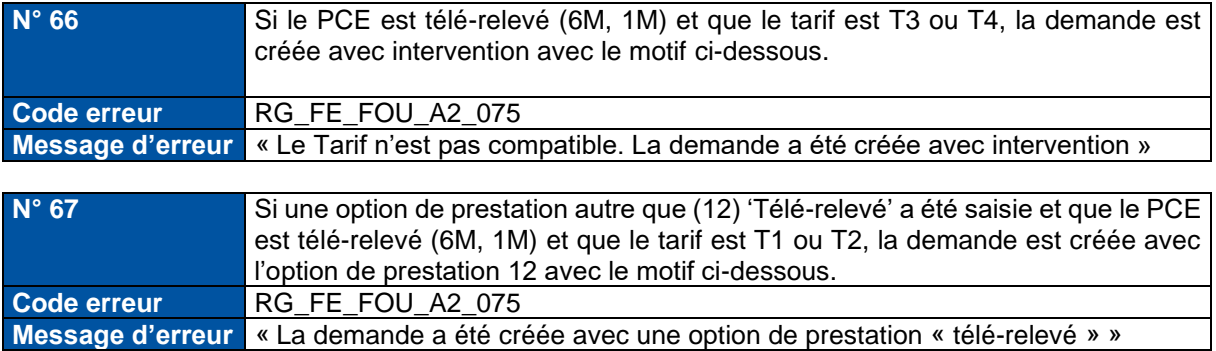

### **Contrôle sur l'option de prestation choisie lors d'une demande de MES sur un PCE en refus télérelevé**

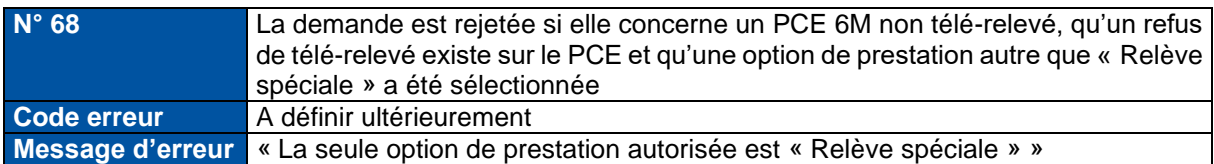

### **Pour les demandes de PPH / RPH**

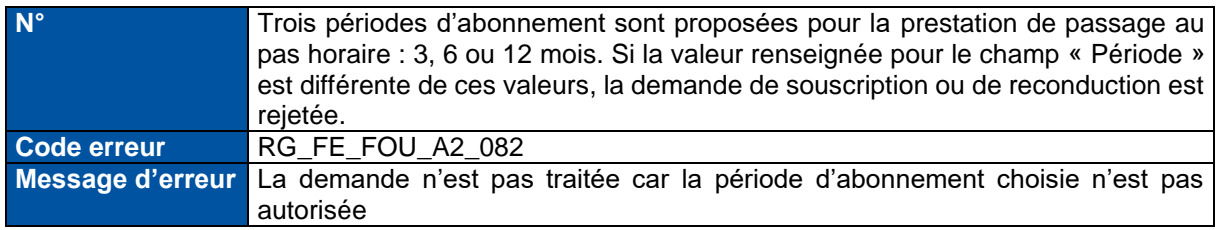

Contrôle générique des enregistrements :

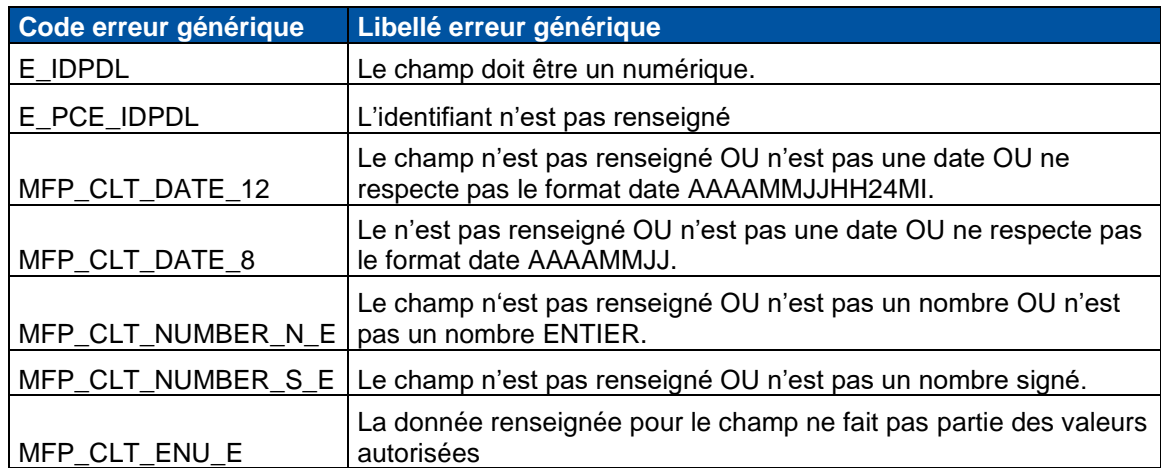

### <span id="page-49-0"></span>**3.2.2. Fichier de compte rendu du contrôle des enregistrements du fichier**

Lors de ces contrôles sur les enregistrements du fichier, un compte rendu sera publié à la fin du traitement du traitement syntaxique du fichier dans les deux cas suivants :

- o Si les enregistrements du fichier contiennent une ou plusieurs erreurs un compte rendu KO est publié au fournisseur dans le répertoire "CR" (correspondant au répertoire \$ROOT/DMASSE/CR cf. guide commun d'implémentation des flux partie 2 « Description technique de la publication ») et mis à disposition pendant une durée de 7 jours.
- o S'il n'y a aucune erreur sur les enregistrements du fichier, un compte rendu OK est publié au fournisseur dans le répertoire "CR" (correspondant au répertoire \$ROOT/DMASSE/CR cf. guide commun d'implémentation des flux partie 2 « Description technique de la publication ») et mis à disposition pendant une durée de 7 jours.

### **3.2.2.1. Fichier Compte rendu KO**

Si une ou plusieurs erreurs sont levées, le fichier envoyé par le fournisseur est rejeté entièrement et le fichier CR publié est de la forme CRKO\_NomDuFichierDéposéParFTP.zip contenant un fichier CSV avec un point-virgule comme séparateur.

Le compte rendu KO est composé des informations suivantes :

L'en-tête contient :

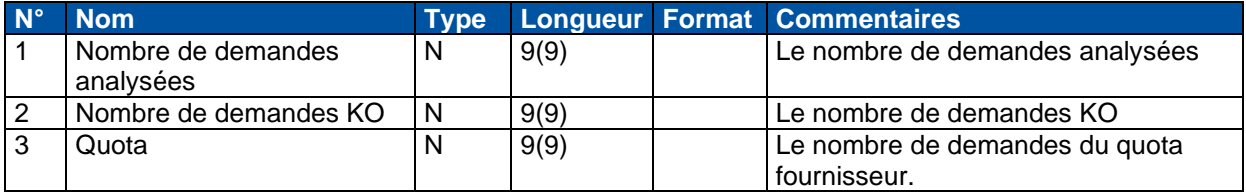

Le corps du fichier contient :

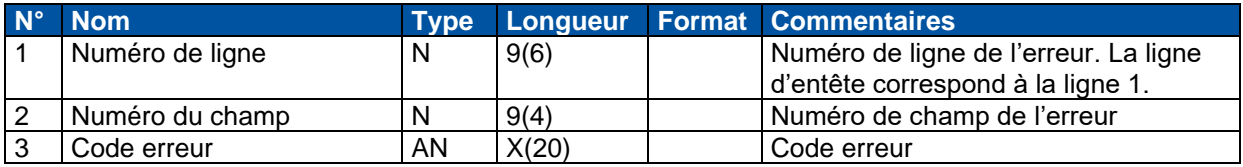

S'il y a plusieurs erreurs sur une même demande, il y aura plusieurs lignes avec le numéro de la ligne, le numéro du champ et le code erreur correspondant.

Lorsqu'un fichier de compte rendu KO est publié au fournisseur, l'intégralité des demandes du fichier n'est pas traitée par Omega. Le fournisseur doit soumettre à nouveau un fichier en corrigeant la ou les erreurs.

### **3.2.2.2. Fichier Compte rendu OK**

Si aucune erreur n'est levée, le fichier CR publié est de la forme CROK\_NomDuFichierDéposéParFTP.zip contenant un fichier CSV avec un point-virgule comme séparateur.

Le contenu du CR OK est composé d'une ligne avec :

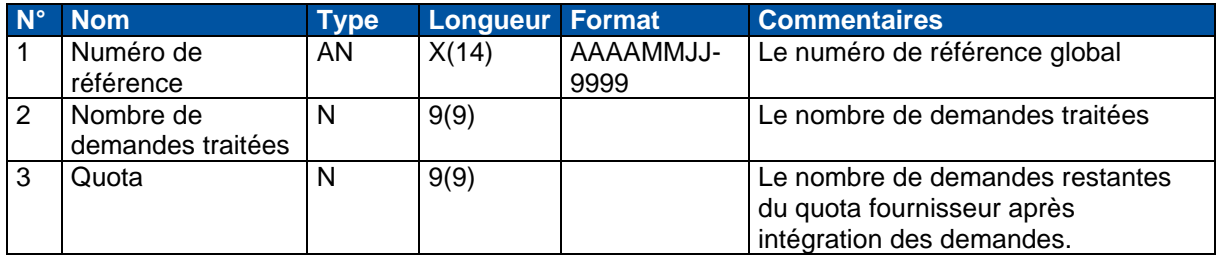

Remarque : Un CR OK peut avoir engendré des demandes non recevables à suivre par le fournisseur sur le portail OMEGA dans le module de suivi des demandes, par la publication du suivi des demandes ou sur le Web Service SuiviDemande.

## <span id="page-51-0"></span>**Annexe A Valeurs diverses**

### **Tableau des civilités**

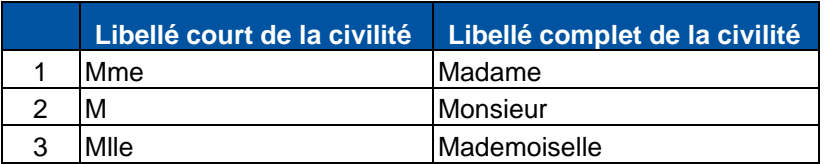

### **Tableau des types d'option de relève**

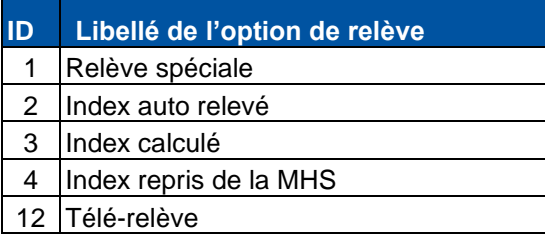

### **Tableau des tarifs d'acheminement**

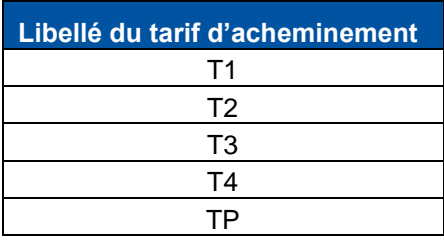

**Tableau des fréquences de relèves**

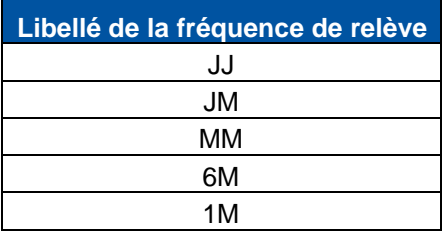

### **Tableau des types de demandes**

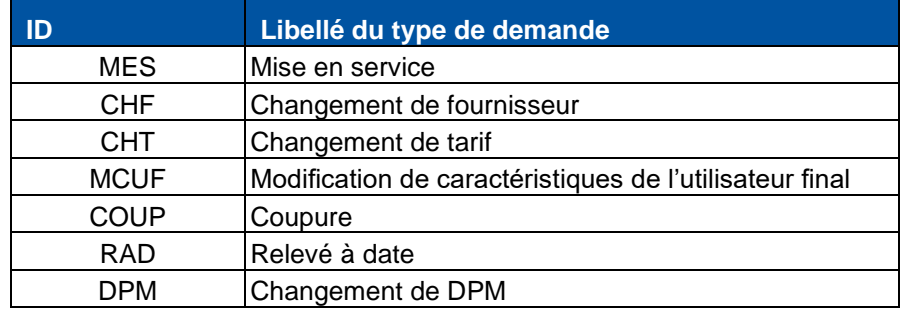

### **Tableau des offres**

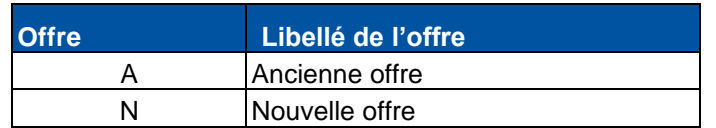

### **Tableau du statut des usage du local**

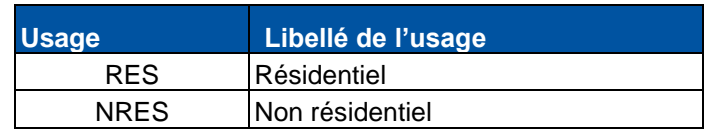

#### **Tableau des plages horaires**

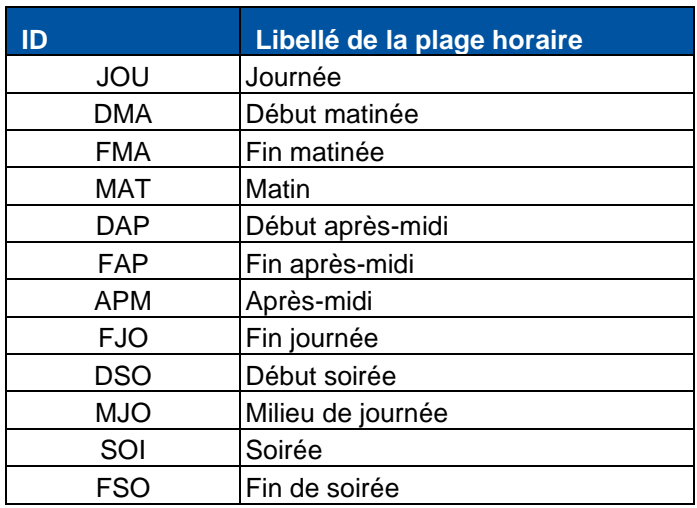

L'identifiant de la plage horaire doit être en majuscule.

#### **Tranche de car associée hors première MES**

Le tableau ci-dessous référence les CAR min, CAR max et les CAR max bloquantes liées aux tarifs pour des demandes de type hors première mise en service.

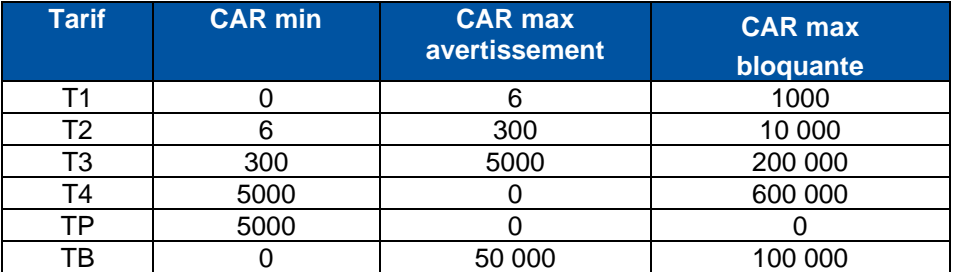

### **Tranche de car pour des premières MES**

Le tableau ci-dessous référence les CAR min, CAR max et les fréquences associée pour des demandes de première mise en service.

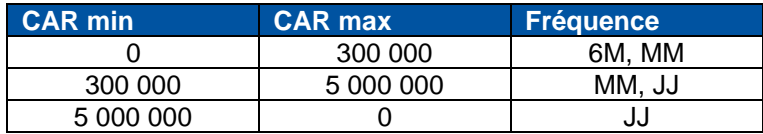

### **Les profils types liés aux demandes**

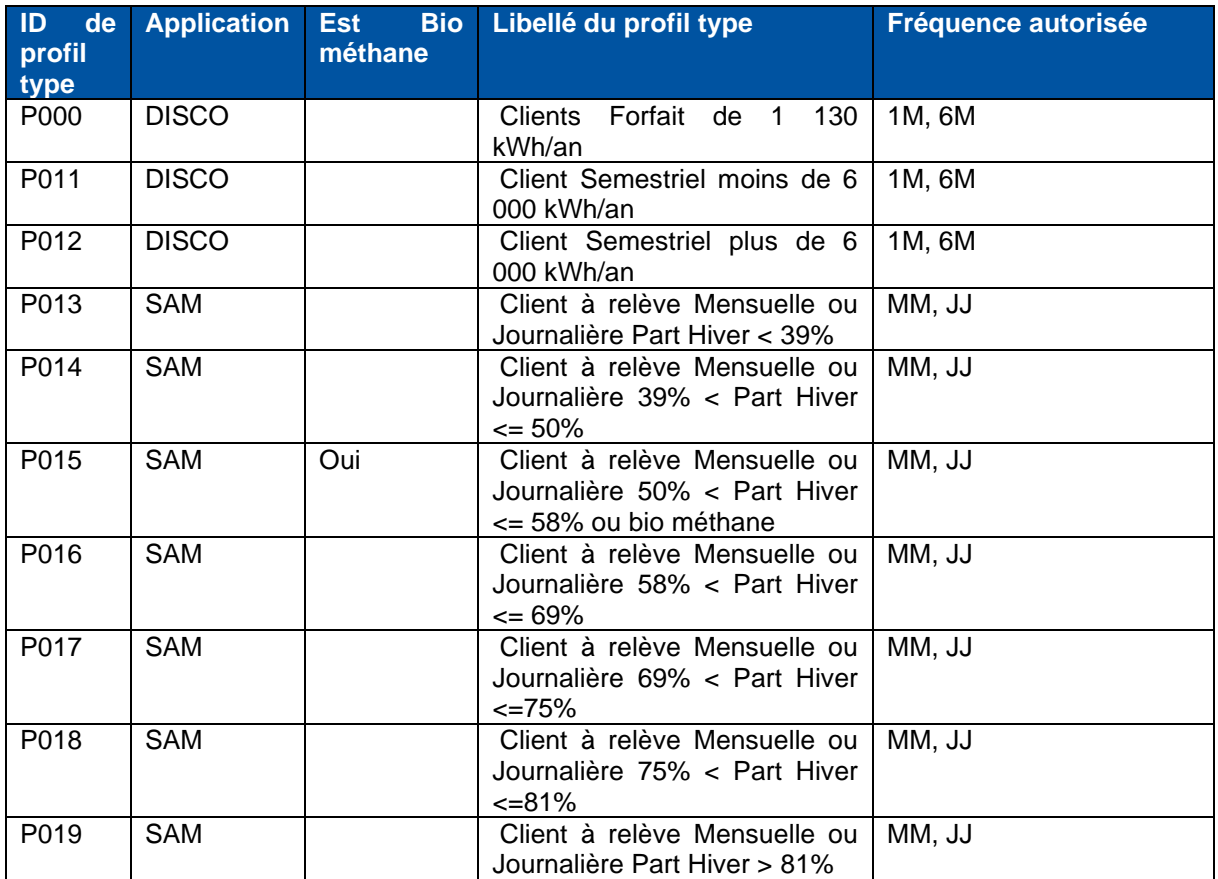